## Review for the Final

#### Stephen A. Edwards

Columbia University

#### Fall 2015

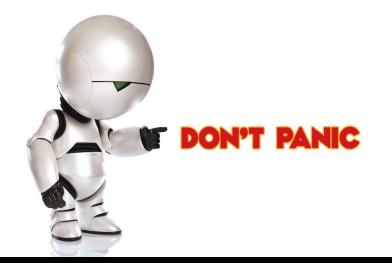

# Table of Contents I [The Final](#page-2-0)

[Structure of a Compiler](#page-3-0)

#### **[Scanning](#page-10-0)** [Languages and Regular Expressions](#page-10-0) [NFAs](#page-13-0) [Translating REs into NFAs](#page-15-0) [Building a DFA from an NFA: Subset Construction](#page-26-0)

#### [Parsing](#page-33-0)

[Resolving Ambiguity](#page-33-0) [Rightmost and Reverse-Rightmost Derivations](#page-39-0) [Building the LR\(0\) Automaton](#page-45-0) [Building an SLR Parsing Table](#page-53-0) [Shift/Reduce Parsing](#page-61-0)

# Table of Contents II

[Types and Static Semantics](#page-68-0) [Static Semantic Analysis](#page-78-0) [Scope](#page-82-0) [Applicative vs. Normal-Order Evaluation](#page-89-0)

#### [Runtime Environments](#page-91-0)

<span id="page-2-0"></span>[Storage Classes and Memory Layout](#page-91-0) [The Stack and Activation Records](#page-93-0) [In-Memory Layout Issues](#page-115-0) [The Heap](#page-122-0) [Automatic Garbage Collection](#page-139-0) [Objects and Inheritance](#page-156-0) [Exceptions](#page-159-0)

## Table of Contents III

#### [Code Generation](#page-163-0)

<span id="page-3-0"></span>[Intermediate Representations](#page-163-0) [Optimization and Basic Blocks](#page-167-0) [Separate Compilation and Linking](#page-172-0)

## Table of Contents IV

#### [The Lambda Calculus](#page-183-0)

[Lambda Expressions](#page-183-0) [Beta-reduction](#page-187-0) [Alpha-conversion](#page-190-0) [Reduction Order](#page-192-0) [Normal Form](#page-193-0) [The Y Combinator](#page-197-0)

[Logic Programming in Prolog](#page-200-0) [Prolog Execution](#page-200-0) [The Prolog Environment](#page-204-0) [Unification](#page-206-0) [The Searching Algorithm](#page-208-0) [Prolog as an Imperative Language](#page-212-0)

# The Final

75 minutes

Closed book

One double-sided sheet of notes of your own devising

Comprehensive: Anything discussed in class is fair game, including things from before the midterm

Little, if any, programming

Details of O'Caml/C/C++/Java syntax not required

Broad knowledge of languages discussed

# Compiling a Simple Program

```
int gcd(int a, int b)
{
 while (a != b) {
   if (a > b) a = b;
   else b -= a;
 }
 return a;
}
```
#### What the Compiler Sees

```
int gcd(int a, int b)
{
  while (a != b) {
    if (a > b) a = b;
    else b -= a;
  }
  return a;
}
```
i n t sp g c d ( i n t sp a , sp i n t sp b ) nl { nl sp sp w h i l e sp ( a sp ! = sp b ) sp { nl sp sp sp sp i f sp (  $a$  sp  $>$  sp  $b$  ) sp  $a$  sp  $-$  = sp  $b$ ; nl sp sp sp sp e l s e sp b sp - = sp a ; nl sp sp } nl sp sp r e t u r n sp a ; nl } nl

Text file is a sequence of characters

## Lexical Analysis Gives Tokens

```
int gcd(int a, int b)
{
 while (a := b) {
    if (a > b) a = b;
    else b -= a;
  }
  return a;
}
```
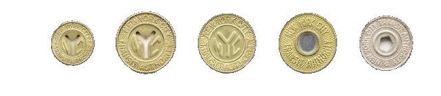

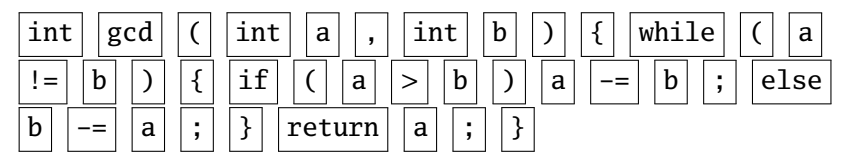

A stream of tokens. Whitespace, comments removed.

#### Parsing Gives an Abstract Syntax Tree func  $int  $gcd <$  args$ arg int a arg int b seq while != a b if > a b a b -= -= b a return a **int** gcd(**int** a, **int** b) { **while**  $(a := b)$  { **if**  $(a > b)$   $a = b$ ; **else** b -= a; } **return** a; }

# Semantic Analysis Resolves Symbols and Checks **Types**

<span id="page-10-0"></span>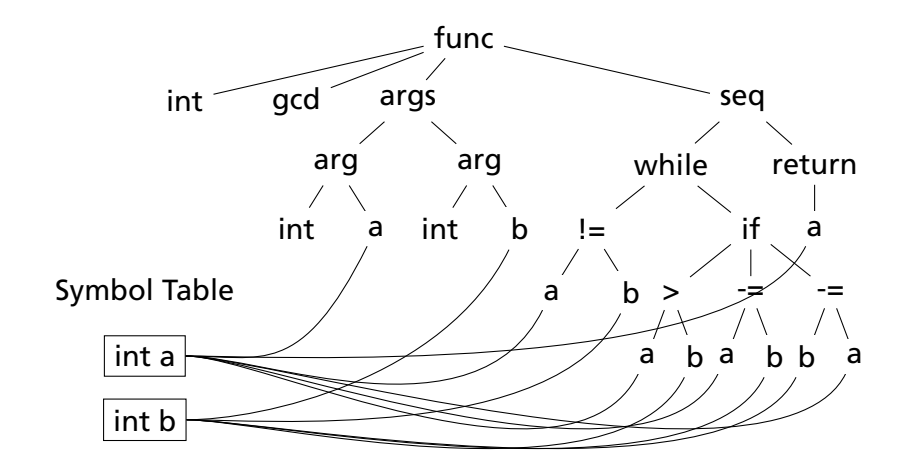

#### Translation into 3-Address Code

```
L0: sne $1, a, b
   seq $0, $1, 0
   btrue $0, L1 # while (a != b)sl $3, b, a
   seq $2, $3, 0
   btrue $2, L4 # if (a < b)sub a, a, b \# a - b\text{jmp} L5
L4: sub b, b, a \# b = aL5: jmp L0L1: ret a
```

```
int gcd(int a, int b)
{
 while (a != b) {
    if (a > b) a = b;
   else b -= a;
 }
 return a;
}
```
Idealized assembly language w/ infinite registers

# Generation of 80386 Assembly

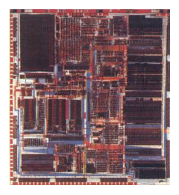

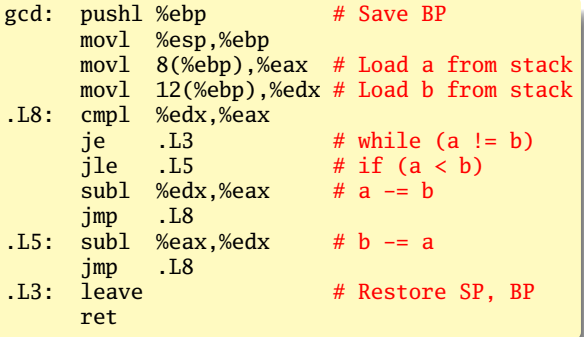

## Describing Tokens

**Alphabet**: A finite set of symbols

Examples: { 0, 1 }, { A, B, C, . . . , Z }, ASCII, Unicode

**String**: A finite sequence of symbols from an alphabet

Examples: *²* (the empty string), Stephen, *αβγ*

**Language**: A set of strings over an alphabet

<span id="page-13-0"></span>Examples:  $\emptyset$  (the empty language), { 1, 11, 111, 1111 }, all English words, strings that start with a letter followed by any sequence of letters and digits

## Operations on Languages

Let  $L = \{ \epsilon, w \in \mathcal{M} \}$ ,  $M = \{ \text{man}, \text{men} \}$ 

**Concatenation**: Strings from one followed by the other

 $LM = \{$  man, men, woman, women  $\}$ 

**Union**: All strings from each language

 $L \cup M = \{ \epsilon, \text{wo}, \text{man}, \text{men} \}$ 

**Kleene Closure**: Zero or more concatenations

 $M^* = {{}_{i} \in}$  ∪  $M \cup MM \cup MM \cdots$  =

{*²*, man, men, manman, manmen, menman, menmen, manmanman, manmanmen, manmenman, . . . }

## Regular Expressions over an Alphabet Σ

A standard way to express languages for tokens.

- 1.  $\epsilon$  is a regular expression that denotes  $\{\epsilon\}$
- 2. If *a* ∈ Σ, *a* is an RE that denotes {*a*}
- <span id="page-15-0"></span>3. If *r* and *s* denote languages *L*(*r* ) and *L*(*s*),
	- $\rightarrow$  (*r*) | (*s*) denotes  $L(r) \cup L(s)$
	- $\rightarrow$  (*r*)(*s*) denotes {*tu* : *t* ∈ *L*(*r*), *u* ∈ *L*(*s*)}
	- ►  $(r)^*$  denotes  $\bigcup_{i=0}^{\infty} L^i$   $(L^0 = \{\epsilon\}$  and  $L^i = LL^{i-1})$

#### Nondeterministic Finite Automata

"All strings containing an even number of 0's and 1's"

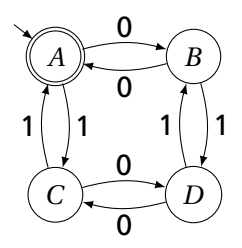

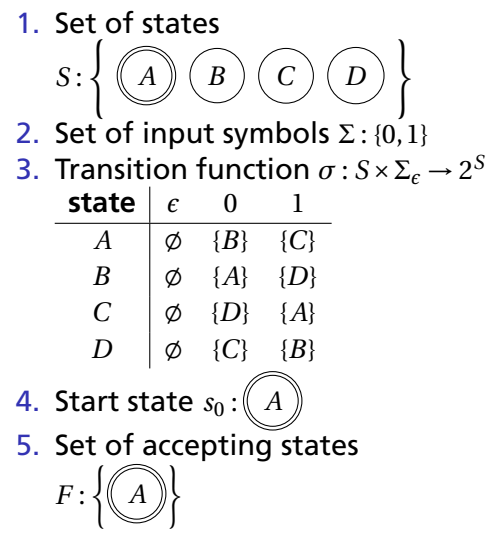

#### The Language induced by an NFA

An NFA accepts an input string *x* iff there is a path from the start state to an accepting state that "spells out" *x*.

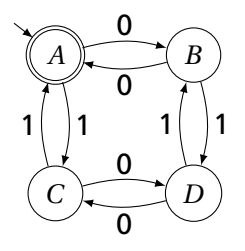

Show that the string "010010" is accepted.

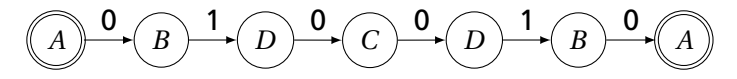

## Translating REs into NFAs

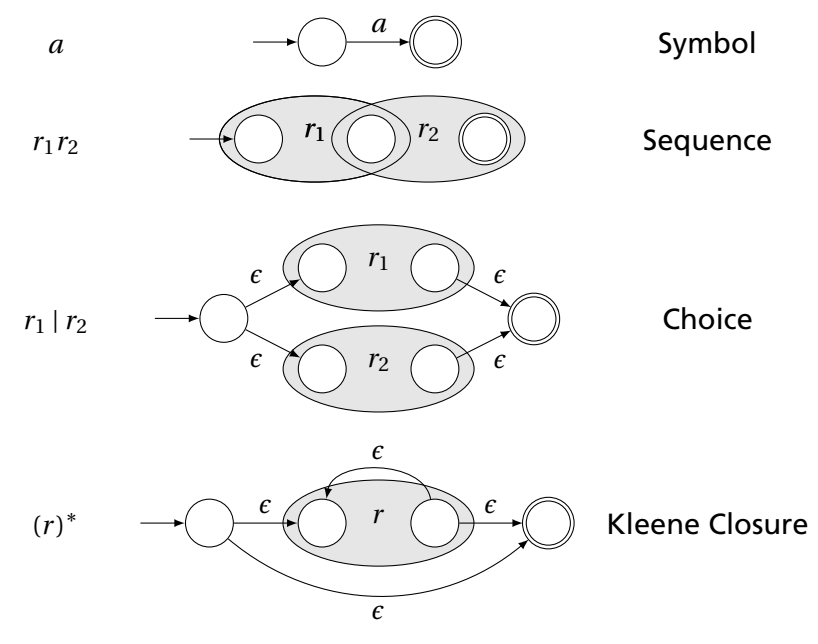

## Translating REs into NFAs

Example: Translate (*a* | *b*) <sup>∗</sup>*abb* into an NFA. Answer:

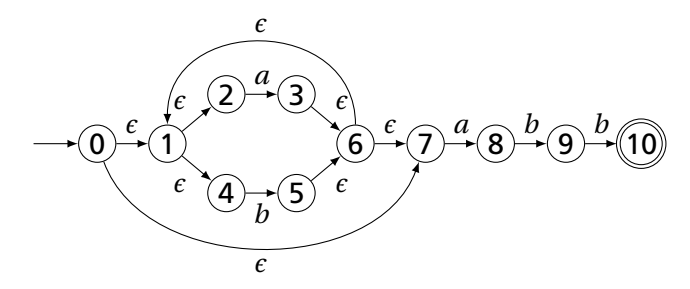

Show that the string "*aabb*" is accepted. Answer:

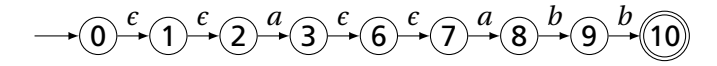

# Simulating NFAs

Problem: you must follow the "right" arcs to show that a string is accepted. How do you know which arc is right?

Solution: follow them all and sort it out later.

"Two-stack" NFA simulation algorithm:

- 1. Initial states: the  $\epsilon$ -closure of the start state
- 2. For each character *c*,
	- $\triangleright$  New states: follow all transitions labeled  $c$
	- $\triangleright$  Form the  $\epsilon$ -closure of the current states
- 3. Accept if any final state is accepting

#### Simulating an NFA: ·*aabb*, Start

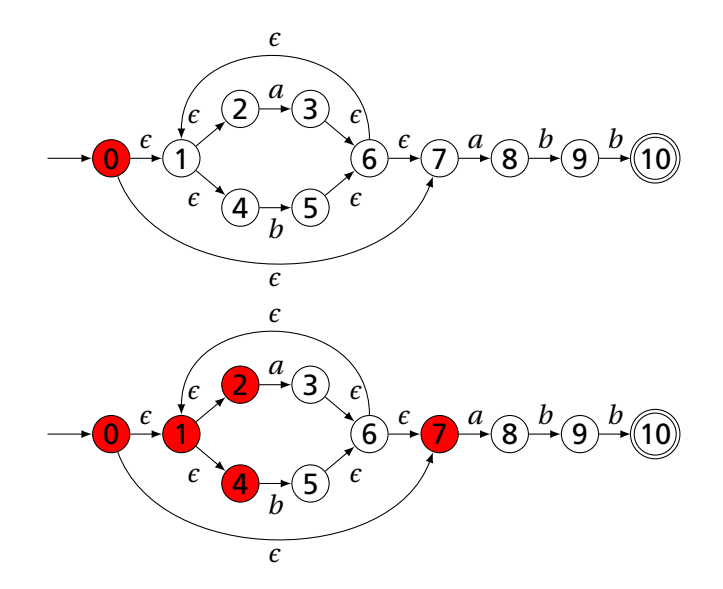

#### Simulating an NFA: *a*·*abb*

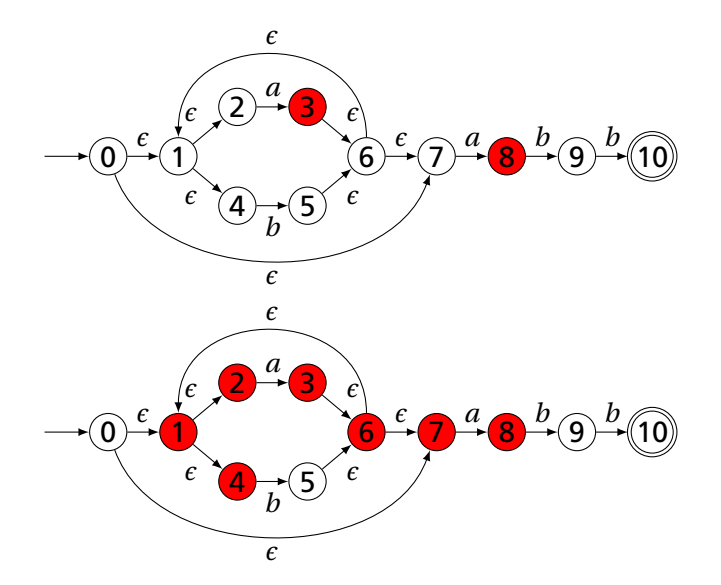

#### Simulating an NFA: *aa*·*bb*

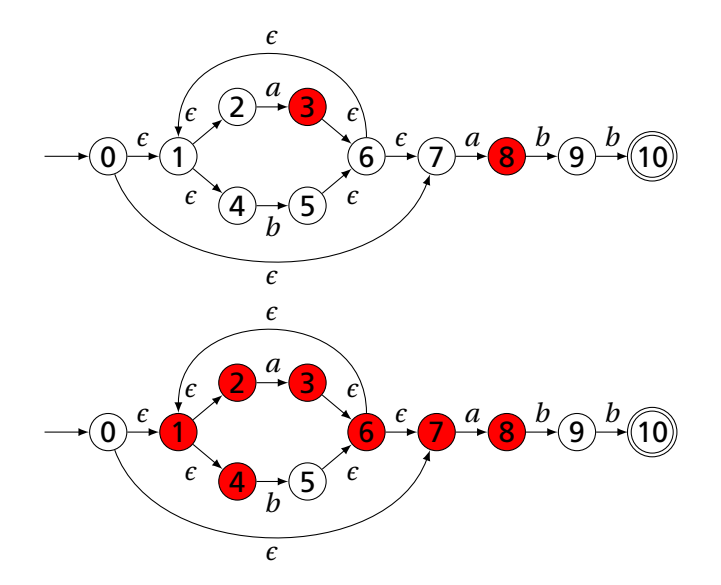

#### Simulating an NFA: *aab*·*b*

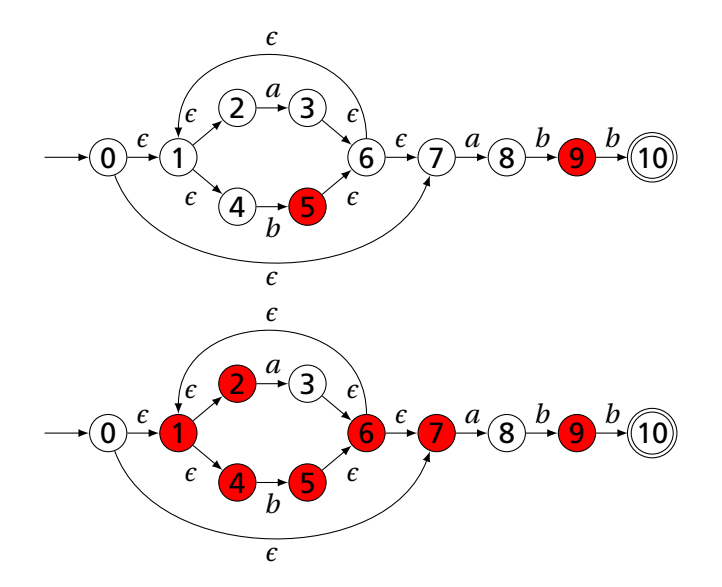

#### Simulating an NFA: *aabb*·, Done

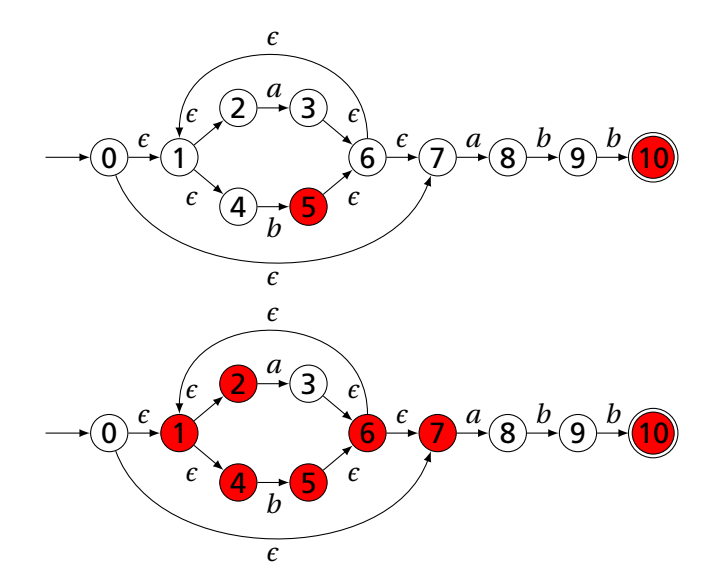

## Deterministic Finite Automata

Restricted form of NFAs:

- $\blacktriangleright$  No state has a transition on  $\epsilon$
- $\triangleright$  For each state *s* and symbol *a*, there is at most one edge labeled *a* leaving *s*.

Differs subtly from the definition used in COMS W3261 (Sipser, *Introduction to the Theory of Computation*)

<span id="page-26-0"></span>Very easy to check acceptance: simulate by maintaining current state. Accept if you end up on an accepting state. Reject if you end on a non-accepting state or if there is no transition from the current state for the next symbol.

## Deterministic Finite Automata

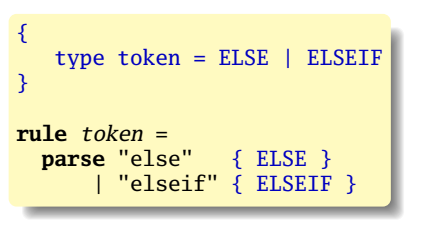

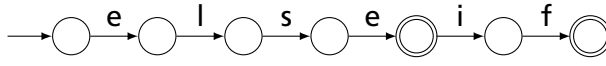

## Deterministic Finite Automata

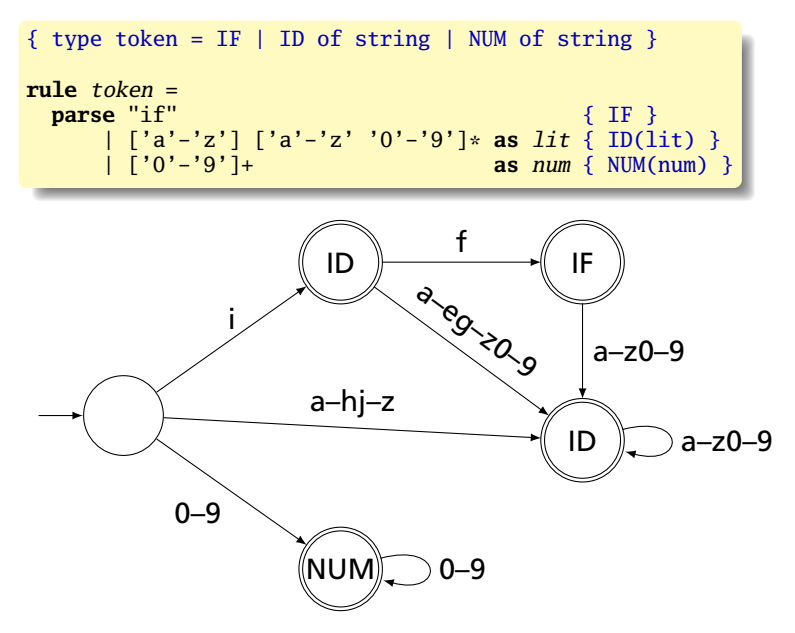

# Building a DFA from an NFA

Subset construction algorithm

Simulate the NFA for all possible inputs and track the states that appear.

Each unique state during simulation becomes a state in the DFA.

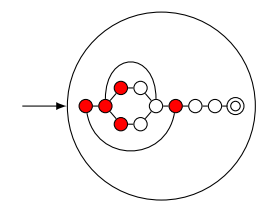

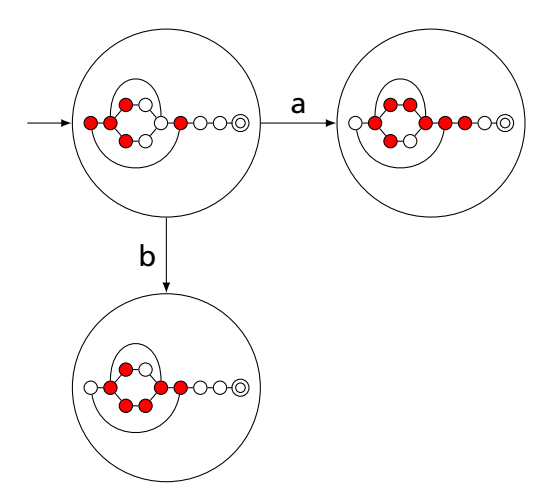

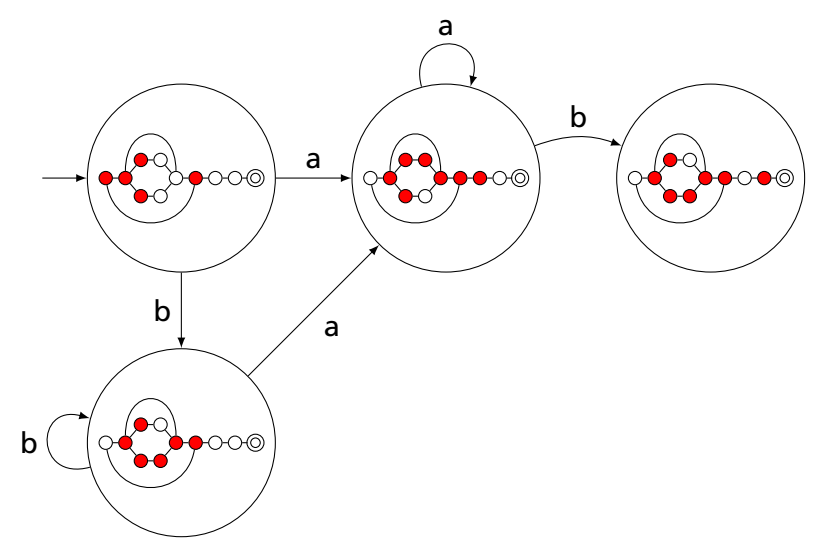

<span id="page-33-0"></span>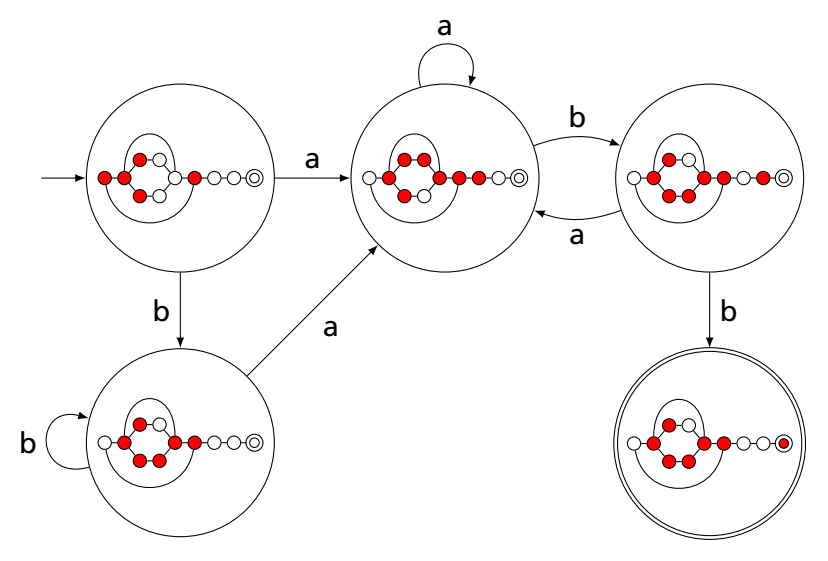

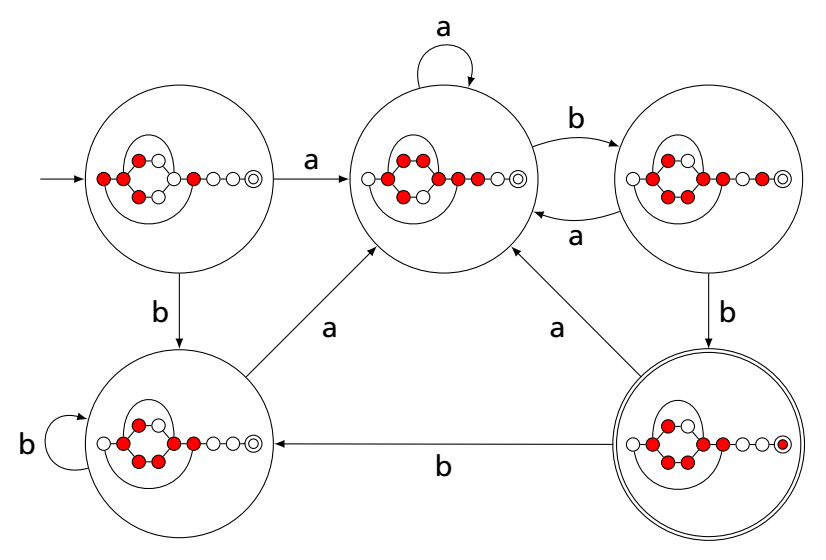

# Result of subset construction for (*a* | *b*) <sup>∗</sup>*abb*

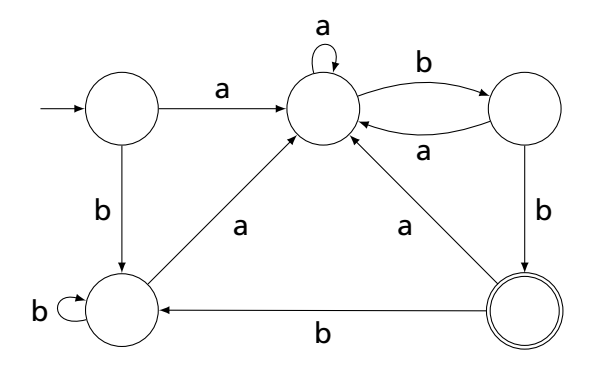

*Is this minimal?*
#### Ambiguous Arithmetic

Ambiguity can be a problem in expressions. Consider parsing

 $3 - 4 \times 2 + 5$ 

with the grammar

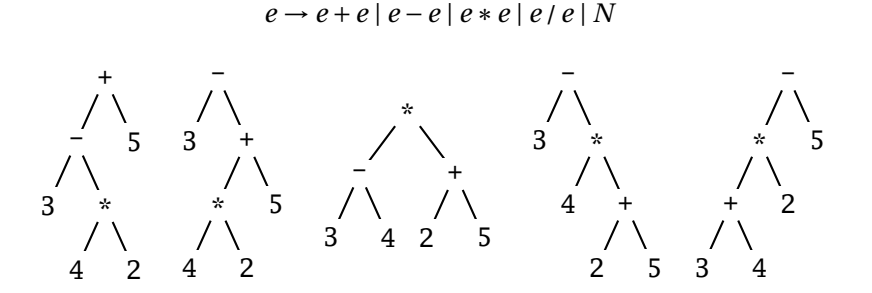

#### Operator Precedence

Defines how "sticky" an operator is.

 $1 * 2 + 3 * 4$ 

 $*$  at higher precedence than  $+$ :  $(1 * 2) + (3 * 4)$ 

 $+$  at higher precedence than  $*$ :  $1 * (2 + 3) * 4$ 

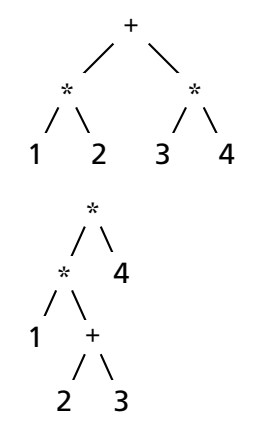

#### Associativity

Whether to evaluate left-to-right or right-to-left

Most operators are left-associative

$$
1 - 2 - 3 - 4
$$

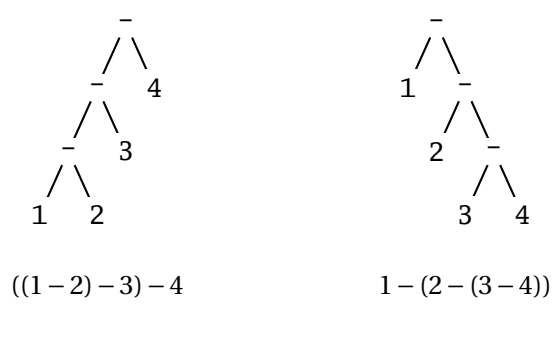

left associative right associative

# Fixing Ambiguous Grammars

A grammar specification:

expr : expr PLUS expr | expr MINUS expr | expr TIMES expr | expr DIVIDE expr | NUMBER

Ambiguous: no precedence or associativity.

Ocamlyacc's complaint: "16 shift/reduce conflicts."

# Assigning Precedence Levels

#### Split into multiple rules, one per level

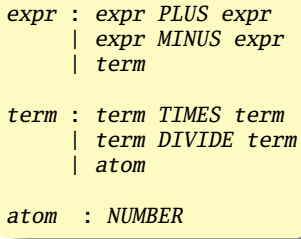

Still ambiguous: associativity not defined

Ocamlyacc's complaint: "8 shift/reduce conflicts."

# Assigning Associativity

#### Make one side the next level of precedence

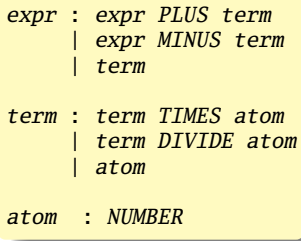

This is left-associative.

No shift/reduce conflicts.

#### Rightmost Derivation of **Id**∗**Id**+**Id**

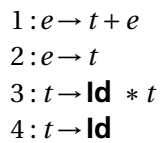

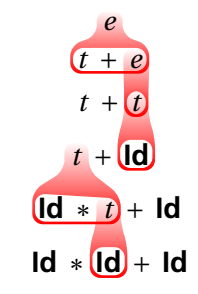

At each step, expand the *rightmost* nonterminal.

nonterminal

"handle": The right side of a production

Fun and interesting fact: there is exactly one rightmost expansion if the grammar is unambigious.

#### Rightmost Derivation: What to Expand

 $1 : e \rightarrow t + e$  $2: e \rightarrow t$  $3: t \rightarrow \text{Id} * t$  $4: t \rightarrow \text{Id}$ 

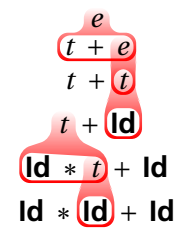

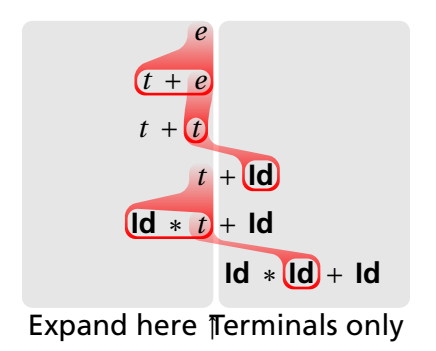

#### Reverse Rightmost Derivation

 $1 : e \rightarrow t + e$  $2: e \rightarrow t$  $3: t \rightarrow \text{Id} * t$  $4: t \rightarrow \text{Id}$ 

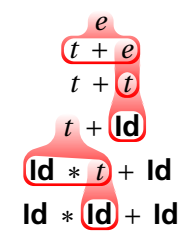

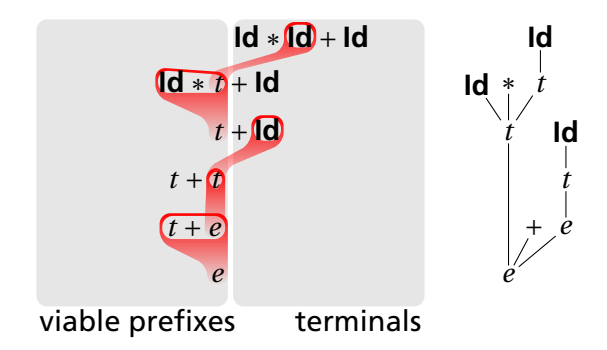

# Shift/Reduce Parsing Using an Oracle

 $1 : e \rightarrow t + e$  $2: e \rightarrow t$  $3: t \rightarrow \text{Id} * t$  $4 : t \rightarrow$ **Id** 

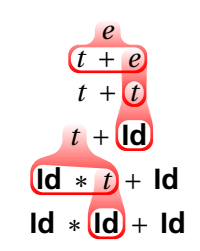

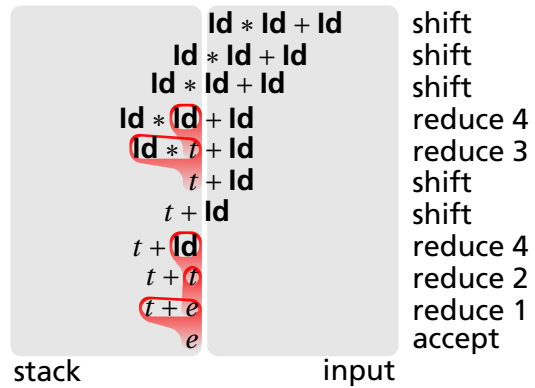

# Handle Hunting

**Right Sentential Form:** any step in a rightmost derivation **Handle:** in a sentential form, a RHS of a rule that, when rewritten, yields the previous step in a rightmost derivation. The big question in shift/reduce parsing:

When is there a handle on the top of the stack?

Enumerate all the right-sentential forms and pattern-match against them? *Usually infinite in number, but let's try anyway.*

#### The Handle-Identifying Automaton

Magical result, due to Knuth: *An automaton suffices to locate a handle in a right-sentential form.*

$$
Id * Id * \cdots * \underbrace{(d * t)}_{t + t + \cdots + t + \underbrace{(d * t)}_{t + t + \cdots + t + \text{Id}}_{t + t + \cdots + t + \text{Id}}_{t + t + \cdots + t + \text{Id}}_{t + t + \cdots + \text{Id}}
$$

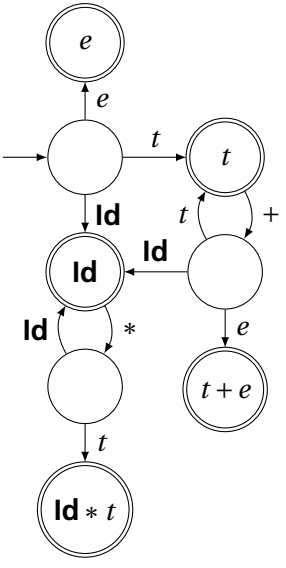

# Building the Initial State of the LR(0) Automaton

$$
e' \rightarrow e
$$

 $1 \cdot e \rightarrow t + e$  $2: e \rightarrow t$  $3: t \rightarrow \text{Id} * t$  $4: t \rightarrow \text{Id}$ 

Key idea: automata identify viable prefixes of right sentential forms. Each state is an equivalence class of possible places in productions.

At the beginning, any viable prefix must be at the beginning of a string expanded from *e*. We write this condition  $'e' \rightarrow e''$ 

#### Building the Initial State of the LR(0) Automaton

```
1 \cdot e \rightarrow t + e2 \cdot e \rightarrow t3: t \rightarrow \text{Id} * t4: t \rightarrow \text{Id}
```
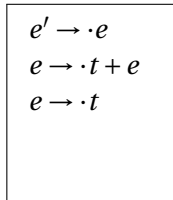

Key idea: automata identify viable prefixes of right sentential forms. Each state is an equivalence class of possible places in productions.

At the beginning, any viable prefix must be at the beginning of a string expanded from *e*. We write this condition  $'e' \rightarrow e''$ 

There are two choices for what an *e* may expand to: *t* +*e* and *t*. So when  $e' \rightarrow e$ ,  $e \rightarrow e + e$  and  $e \rightarrow e$  are also true, i.e., it must start with a string expanded from *t*.

#### Building the Initial State of the LR(0) Automaton

 $1 \cdot e \rightarrow t + e$  $2: e \rightarrow t$  $3: t \rightarrow \text{Id} * t$  $4: t \rightarrow \text{Id}$ 

 $e' \rightarrow \cdot e$  $e \rightarrow \cdot t + e$  $e \rightarrow \cdot t$ *t* → ·**Id**∗*t*  $t \rightarrow \cdot$ **Id** 

Key idea: automata identify viable prefixes of right sentential forms. Each state is an equivalence class of possible places in productions.

At the beginning, any viable prefix must be at the beginning of a string expanded from *e*. We write this condition  $'e' \rightarrow e''$ 

There are two choices for what an *e* may expand to: *t* +*e* and *t*. So when  $e' \rightarrow e$ ,  $e \rightarrow e + e$  and  $e \rightarrow e$  are also true, i.e., it must start with a string expanded from *t*.

Similarly, *t* must be either **Id**  $*$  *t* or **Id**, so  $t \rightarrow \text{Id} * t$  and  $t \rightarrow \text{Id}$ .

The first state suggests a viable prefix can start as any string derived from *e*, any string derived from *t*, or **Id**.

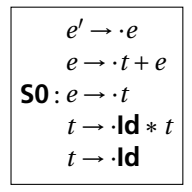

# Building the LR(0) Automaton *"Just passed*

*a string derived from*

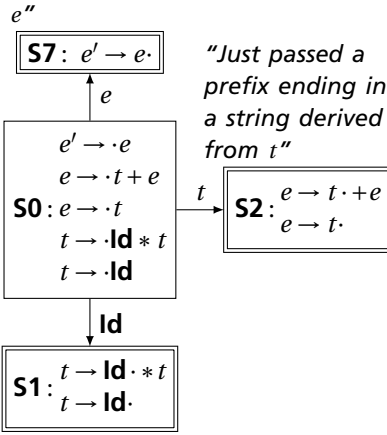

*"Just passed a prefix that ended in an Id"*

The first state suggests a viable prefix can start as any string derived from *e*, any string derived from *t*, or **Id**.

The items for these three states come from advancing the  $\cdot$  across each thing, then performing the closure operation (vacuous here).

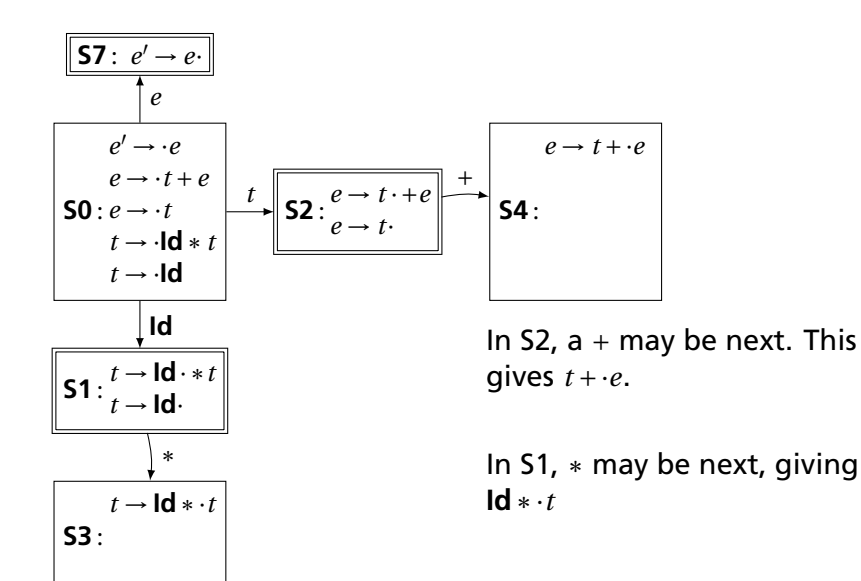

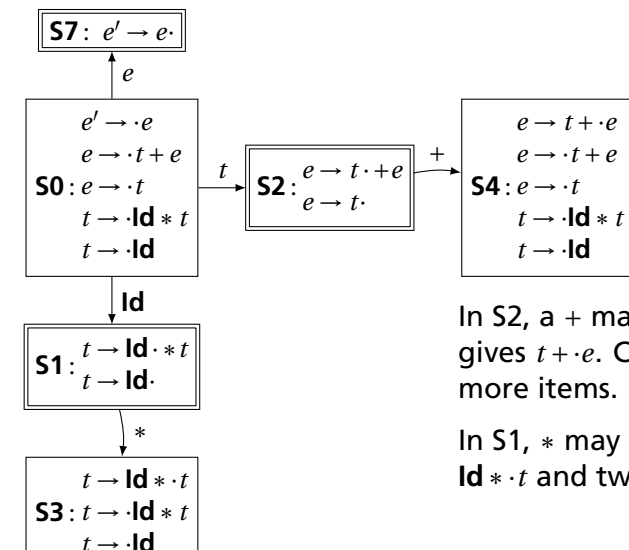

In S2,  $a + may$  be next. This gives *t* +·*e*. Closure adds 4

In S1, ∗ may be next, giving **Id**∗·*t* and two others.

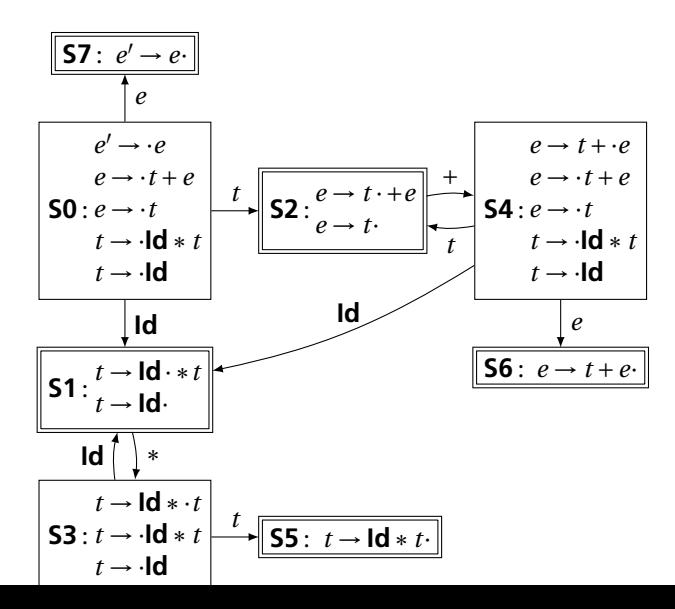

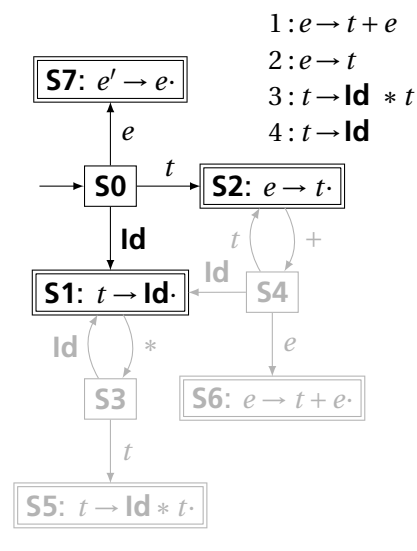

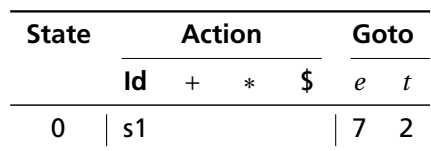

From S0, shift an **Id** and go to S1; or cross a *t* and go to S2; or cross an *e* and go to S7.

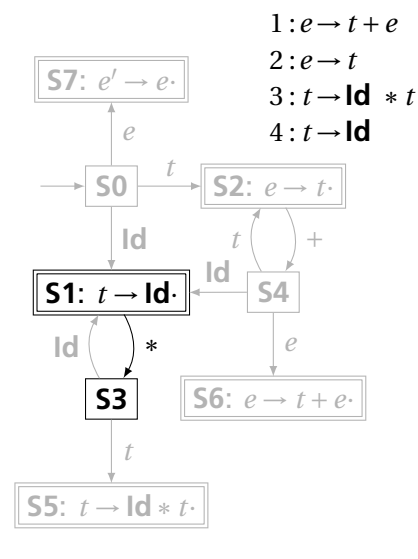

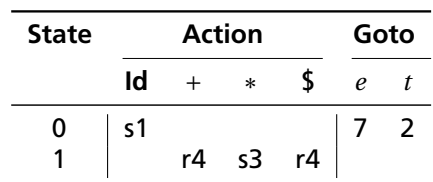

From S1, shift a  $*$  and go to S3; or, if the next input could follow a *t*, reduce by rule 4. According to rule 1, + could follow *t*; from rule 2, \$ could.

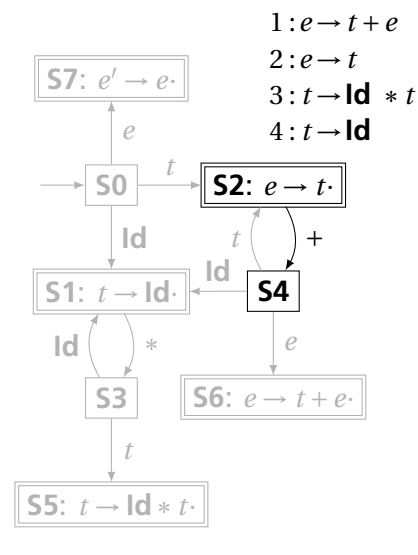

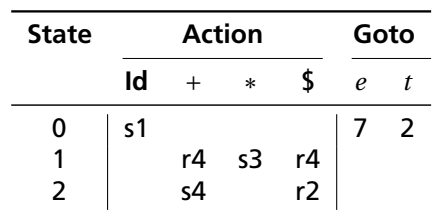

From S2, shift a  $+$  and go to S4; or, if the next input could follow an *e* (only the end-of-input \$), reduce by rule 2.

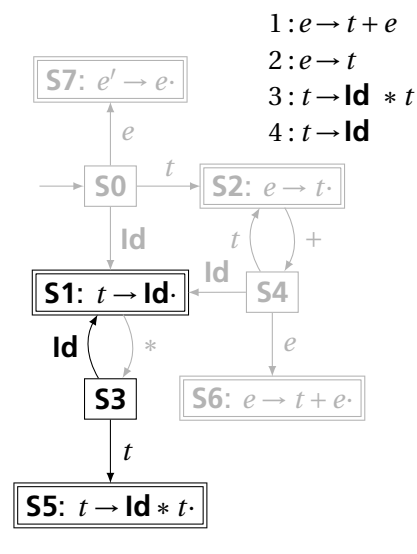

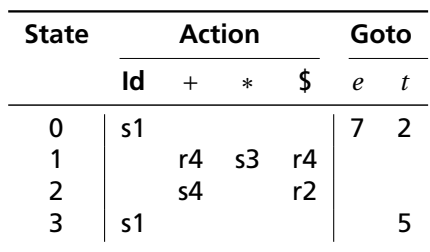

From S3, shift an **Id** and go to S1; or cross a *t* and go to S5.

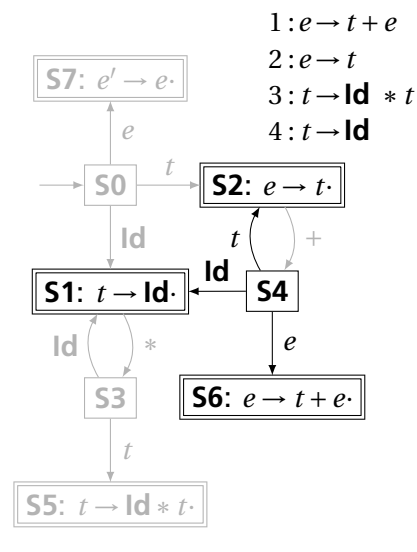

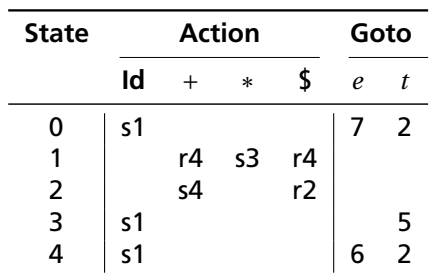

From S4, shift an **Id** and go to S1; or cross an *e* or a *t*.

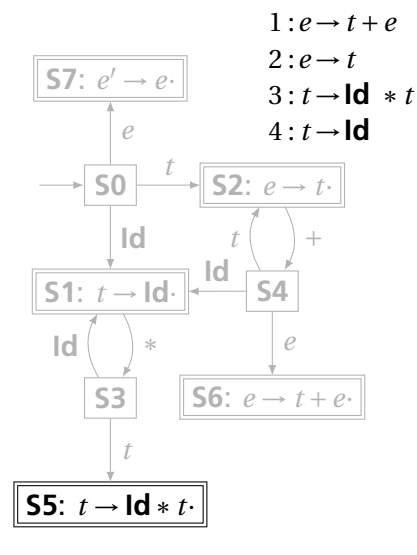

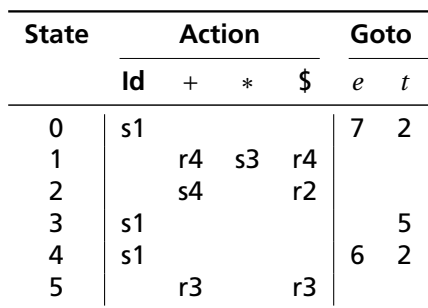

From S5, reduce using rule 3 if the next symbol could follow a *t* (again,  $+$  and \$).

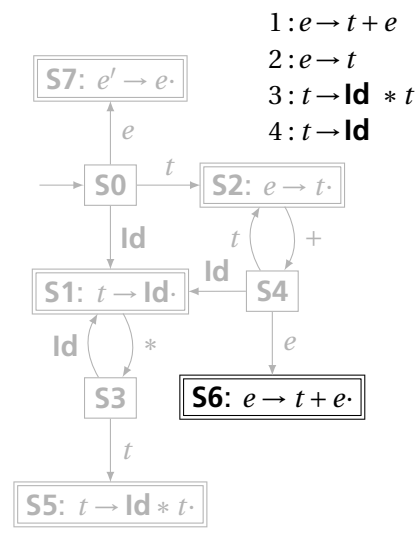

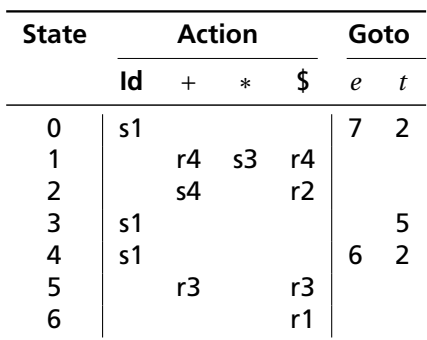

From S6, reduce using rule 1 if the next symbol could follow an *e* (\$ only).

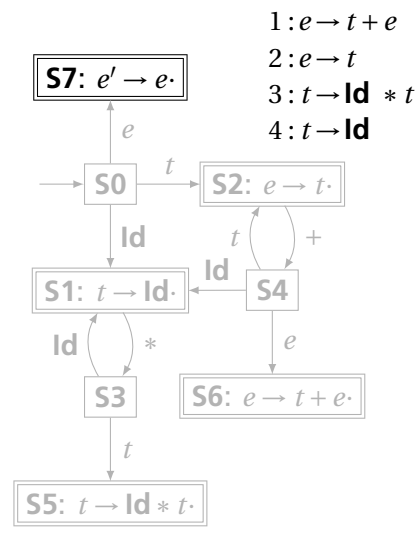

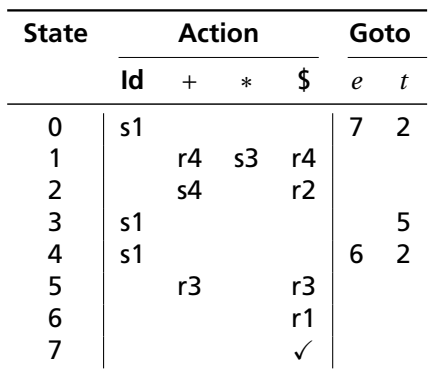

If, in S7, we just crossed an *e*, accept if we are at the end of the input.

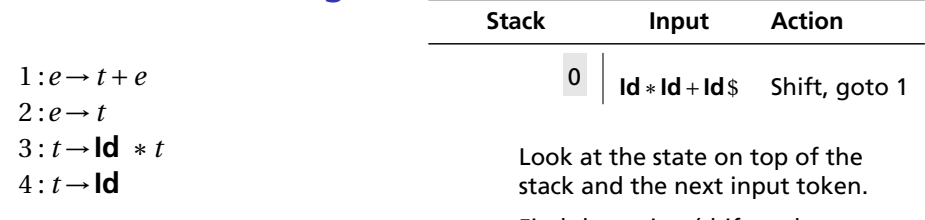

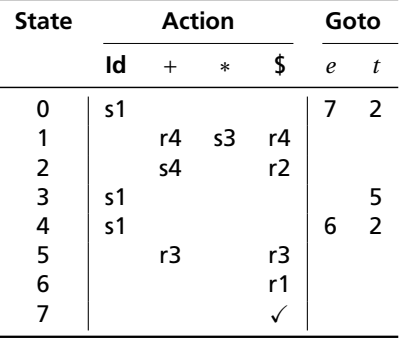

Find the action (shift, reduce, or error) in the table.

In this case, shift the token onto the stack and mark it with state 1.

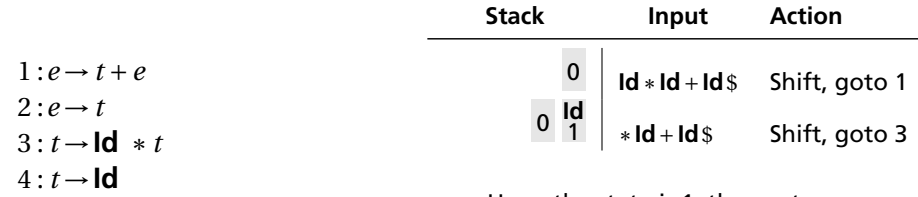

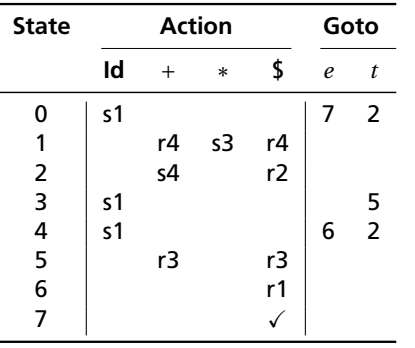

Here, the state is 1, the next symbol is ∗, so shift and mark it with state 3.

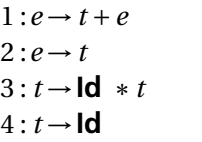

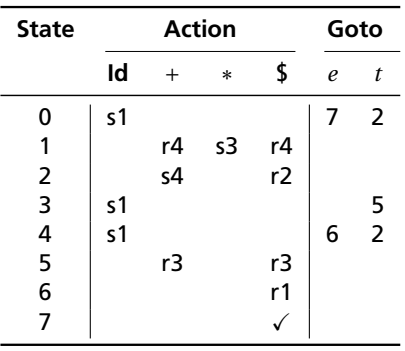

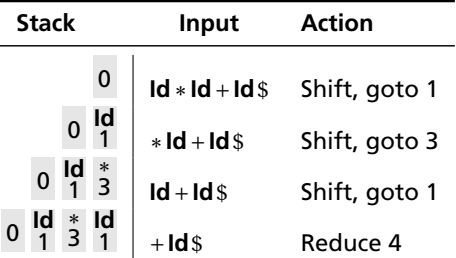

Here, the state is 1, the next symbol is  $+$ . The table says reduce using rule 4.

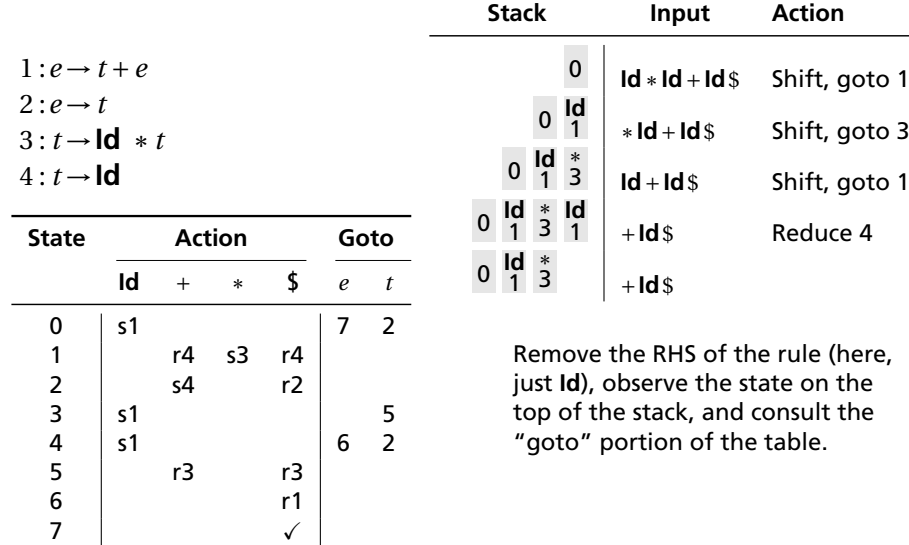

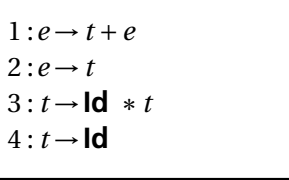

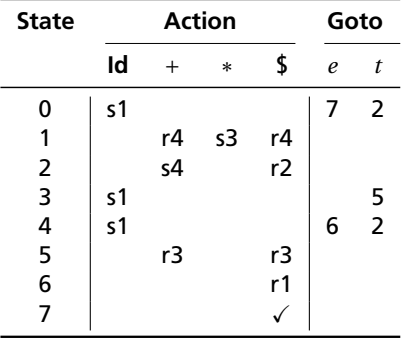

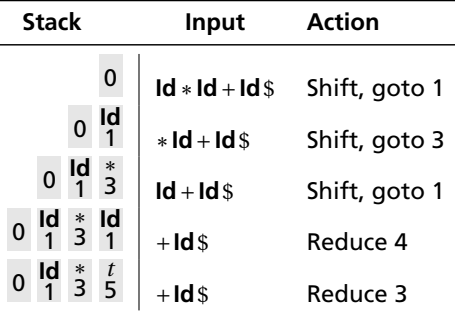

Here, we push a *t* with state 5. This effectively "backs up" the LR(0) automaton and runs it over the newly added nonterminal.

In state 5 with an upcoming  $+$ , the action is "reduce 3."

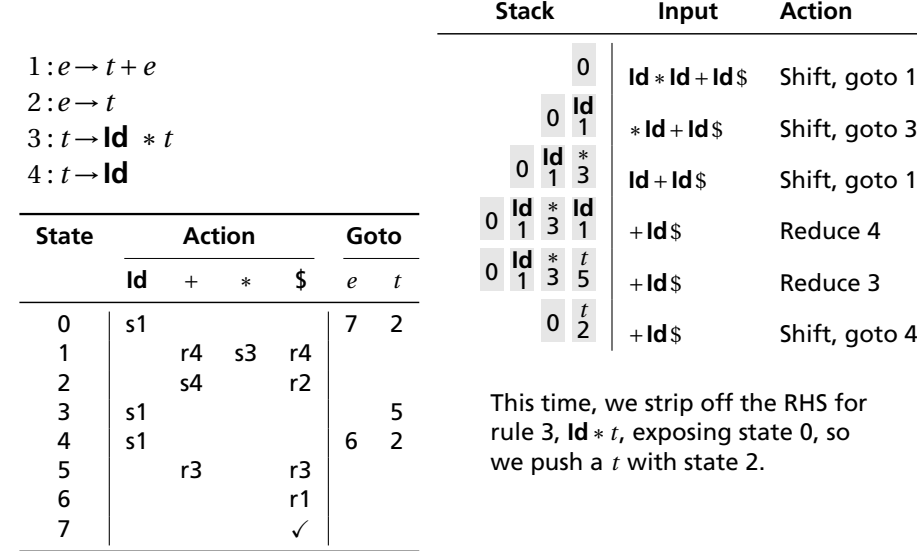

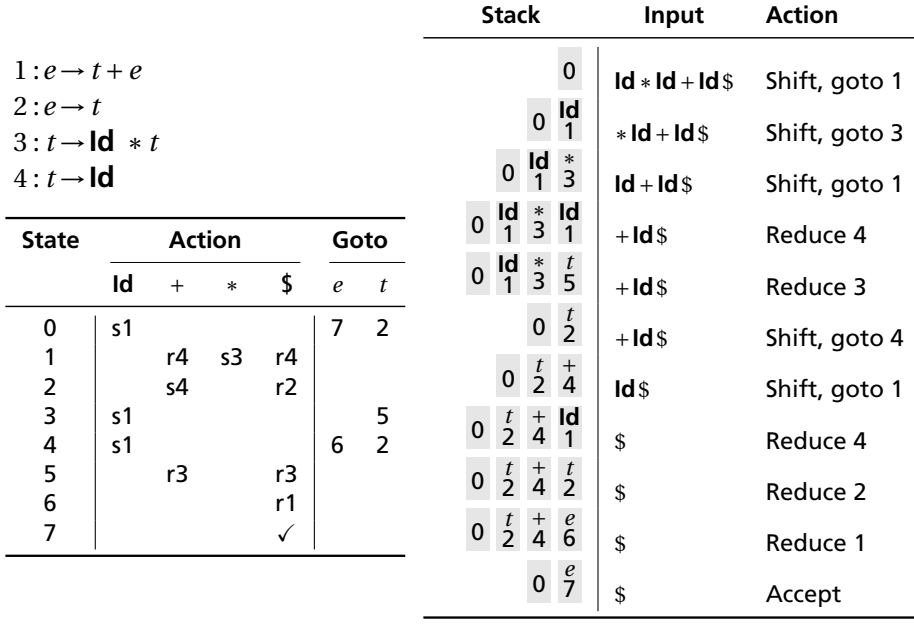

#### Types

*A restriction on the possible interpretations of a segment of memory or other program construct.*

Two uses:

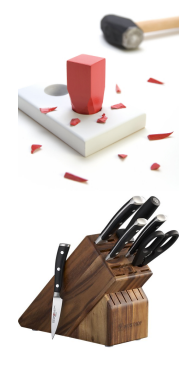

**Safety:** avoids data being treated as something it isn't

**Optimization:** eliminates certain runtime decisions
# Types of Types

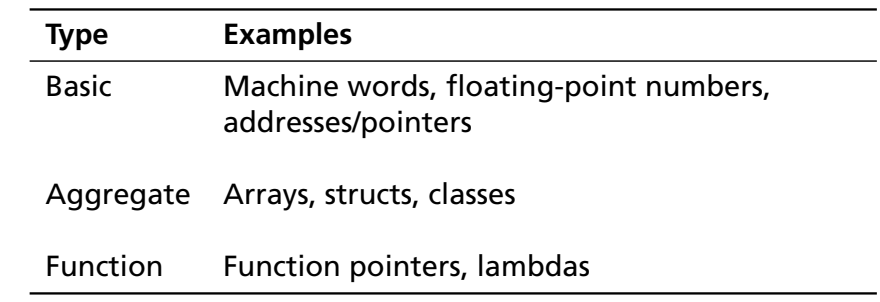

## Basic Types

Groups of data the processor is designed to operate on.

On an ARM processor,

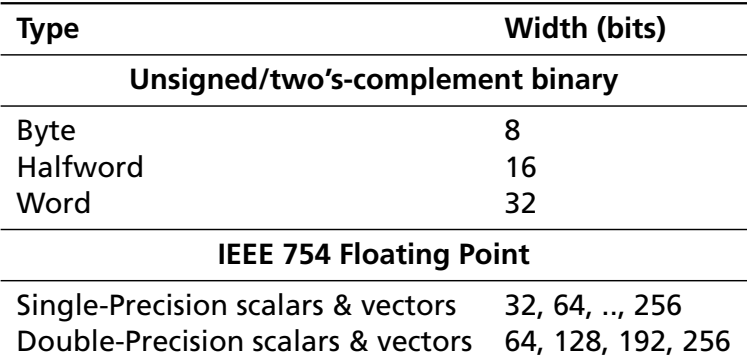

**Array**: a list of objects of the same type, often fixed-length **Record**: a collection of named fields, often of different types **Pointer/References**: a reference to another object **Function**: a reference to a block of code

## C's Declarations and Declarators

Declaration: list of specifiers followed by a comma-separated list of declarators.

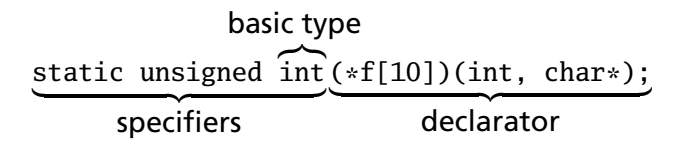

Declarator's notation matches that of an expression: use it to return the basic type.

Largely regarded as the worst syntactic aspect of C: both pre- (pointers) and post-fix operators (arrays, functions).

#### **Structs**

Structs are the precursors of objects:

Group and restrict what can be stored in an object, but not what operations they permit.

Can fake object-oriented programming:

```
struct poly { ... };
struct poly *poly_create();<br>void boly destrov(s
void poly_destroy(struct poly *p);<br>
void poly draw(struct poly *p):
void poly\_draw(\text{struct } poly \cdot p);<br>
void poly \cdot move(\text{struct } poly \cdot p).void poly\_move(\text{struct } poly *p, \text{ int } x, \text{ int } y);<br>
int poly\_area(\text{struct } poly *p).int poly_area(struct poly *p);
```
## Unions: Variant Records

A struct holds all of its fields at once. A union holds only one of its fields at any time (the last written).

```
union token {
  int i;
  float f;
  char *string;
};
union token t;
t.i = 10;t.f = 3.14159; /* overwrite t.i */
char *S = t \cdot string; /* return gibberish */
```
## Applications of Variant Records

A primitive form of polymorphism:

```
struct poly {
  int x, y;
  int type;
  union { int radius;
          int size;
          float angle; } d;
};
```
If poly.type  $==$  CIRCLE, use poly.d.radius.

If poly.type  $==$  SQUARE, use poly.d.size.

If poly.type  $==$  LINE, use poly.d.angle.

#### Name vs. Structural Equivalence

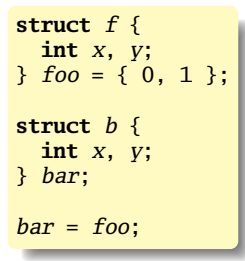

Is this legal in C? Should it be?

C's declarators are unusual: they always specify a name along with its type.

Languages more often have *type expressions*: a grammar for expressing a type.

Type expressions appear in three places in C:

```
(int *) a /* Type casts */
                 sizeof(float [10]) /* Argument of sizeof() */
int f(int, char *, int (*)(int)) /* Function argument types */
```
## Static Semantic Analysis

Lexical analysis: Make sure tokens are valid

**if**  $i$  3 "This"  $/*$  valid Java tokens  $*/$ <br> $#a1123$   $/*$  not a token  $*/$ /\* not a token  $*/$ 

Syntactic analysis: Makes sure tokens appear in correct order

**for** (  $i = 1$  ;  $i < 5$  ;  $i++$  ) 3 + "foo"; /\* valid Java syntax \*/<br>**for break** /\* invalid syntax \*/ **for break** /\* invalid syntax \*/

Semantic analysis: Makes sure program is consistent

**int**  $v = 42 + 13$ ; /\* valid in Java (if v is new) \*/ **return**  $f + f(3)$ : /\* invalid \*/

## What To Check

Examples from Java:

Verify names are defined and are of the right type.

```
int i = 5;
int a = z; /* Error: cannot find symbol */int b = i[3]; /* Error: array required, but int found */
```
Verify the type of each expression is consistent.

```
int j = i + 53;
int k = 3 + "hello" /* Error: incompatible types */
int l = k(42); /* Error: k is not a method */if ("Hello") return 5; /* Error: incompatible types */
String s = "Hello":int m = s; /* Error: incompatible types */
```
## How To Check: Depth-first AST Walk

Checking function: environment  $\rightarrow$  node  $\rightarrow$  type

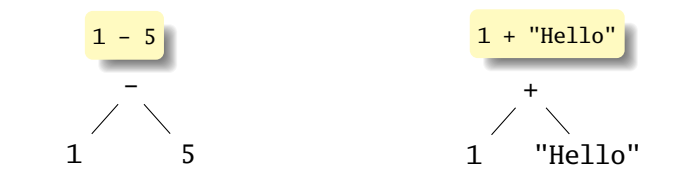

```
check(-)
  check(1) = intcheck(5) = intSuccess: int − int = int
                                check(+)
                                   check(1) = intcheck("Hello") = string
                                   FAIL: Can't add int and string
```
Ask yourself: at each kind of node, what must be true about the nodes below it? What is the type of the node?

## How To Check: Symbols

Checking function: environment  $\rightarrow$  node  $\rightarrow$  type

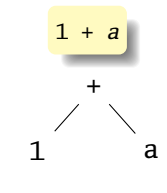

$$
check(+)
$$
  
check(1) = int  
check(a) = int  
Success: int + int = int

The key operation: determining the type of a symbol when it is encountered.

The environment provides a "symbol table" that holds information about each in-scope symbol.

## Basic Static Scope in C, C++, Java, etc.

A name begins life where it is declared and ends at the end of its block.

From the CLRM, "The scope of an identifier declared at the head of a block begins at the end of its declarator, and persists to the end of the block."

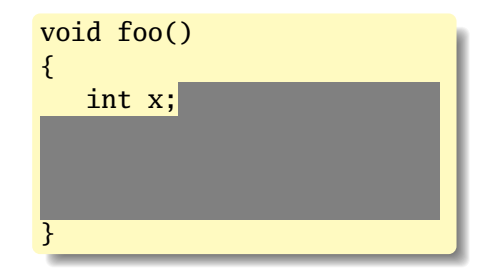

## Hiding a Definition

Nested scopes can hide earlier definitions, giving a hole.

From the CLRM, "If an identifier is explicitly declared at the head of a block, including the block constituting a function, any declaration of the identifier outside the block is suspended until the end of the block."

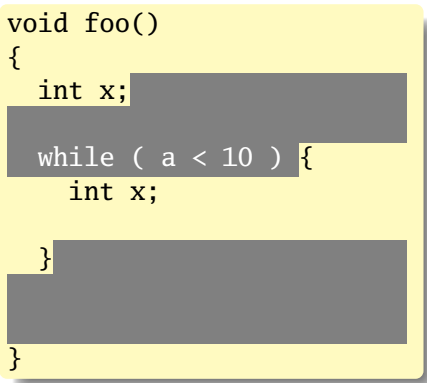

## Static Scoping in Java

```
public void example() {
  // x, y, z not visible
  int x;
  // x visible
  for ( int y = 1 ; y < 10 ; y++ ) {
   // x, y visible
    int z;
   // x, y, z visible
  }
  // x visible
}
```
## Basic Static Scope in O'Caml

A name is bound after the "in" clause of a "let." If the name is re-bound, the binding takes effect *after* the "in."

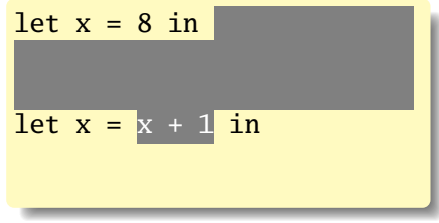

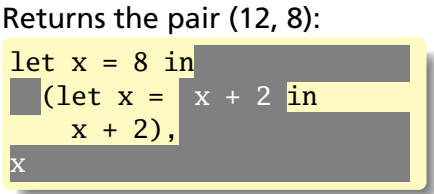

## Let Rec in O'Caml

The "rec" keyword makes a name visible to its definition. This only makes sense for functions.

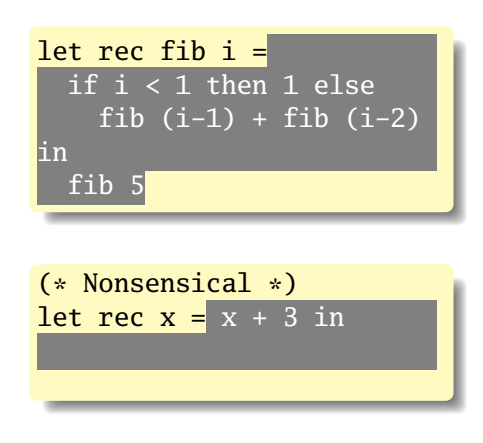

## Let...and in O'Caml

Let...and lets you bind multiple names at once. Definitions are not mutually visible unless marked "rec."

| let $x = 8$                |              |
|----------------------------|--------------|
| and $y = 9$ in             |              |
| let $rec$ fac $n =$        |              |
| if $n < 2$ then            |              |
| 1                          |              |
| else                       | $n *$ fac1 n |
| and $fac1 n = fac (n - 1)$ |              |
| in                         |              |
| fac 5                      |              |

## Nesting Function Definitions

```
let articles words =
 let report w =
    let count = List.length
      (List.filter ((=) w) words)
    in w ^ ": " ^
       string_of_int count
  in String.concat ", "
    (List.map report ["a"; "the"])
in articles
    ["the"; "plt"; "class"; "is";
     "a"; "pain"; "in";
     "the"; "butt"]
```
**let** count words w = List.length (List.filter ((=) w) words) **in let** report words  $w = w \wedge ": " \wedge$ string\_of\_int (count words w) **in let** articles words = String.concat ", " (List.map (report words) ["a"; "the"]) **in** articles ["the"; "plt"; "class"; "is"; "a"; "pain"; "in"; "the"; "butt"]

Produces "a: 1, the: 2"

## Applicative- and Normal-Order Evaluation

```
int p(int i) {
  printf("%d", i);return i;
}
void q(int a, int b, int c)
{
 int total = a;printf("%d", b);total += c;}
q( p(1), 2, p(3) );
```
What does this print?

## Applicative- vs. and Normal-Order

Most languages use applicative order.

Macro-like languages often use normal order.

```
#define p(x) (printf("%d ",x), x)
#define q(a,b,c) total = (a), \setminusprintf("%d ", (b)), \
   total += (c)q( p(1), 2, p(3) );
```
Prints 1 2 3.

Some functional languages also use normal order evaluation to avoid doing work. "Lazy Evaluation"

## Storage Classes and Memory Layout

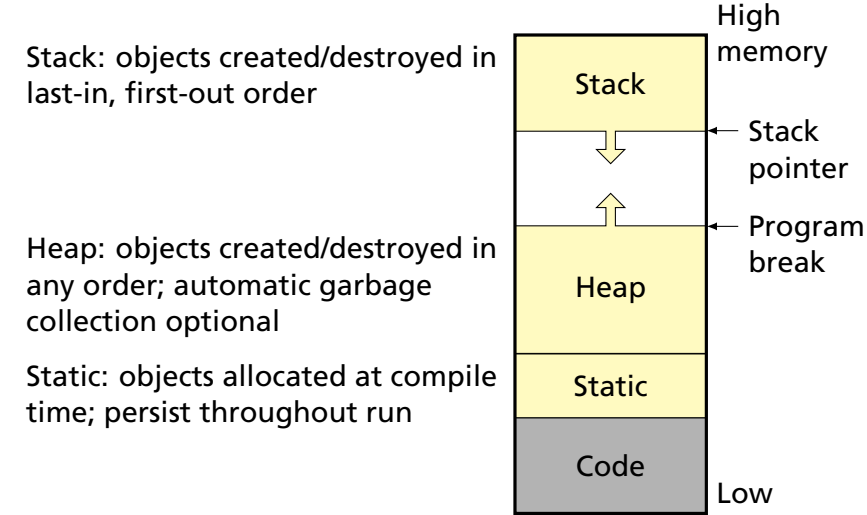

memory

## Static Objects

```
class Example {
  public static final int a = 3;
  public void hello() {
    System.out.println("Hello");
 }
}
```
#### **Advantages**

Zero-cost memory management

Often faster access (address a constant)

No out-of-memory danger

#### **Examples**

Static class variable Code for hello method String constant "Hello" Information about the Example class

#### **Disadvantages**

Size and number must be known beforehand

Wasteful if sharing is possible

## Stack-Allocated Objects

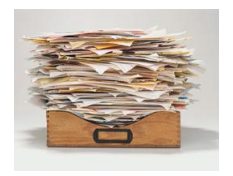

Natural for supporting recursion.

Idea: some objects persist from when a procedure is called to when it returns.

Naturally implemented with a stack: linear array of memory that grows and shrinks at only one boundary.

Each invocation of a procedure gets its own *frame* (*activation record*) where it stores its own local variables and bookkeeping information.

## An Activation Record: The State Before Calling *bar*

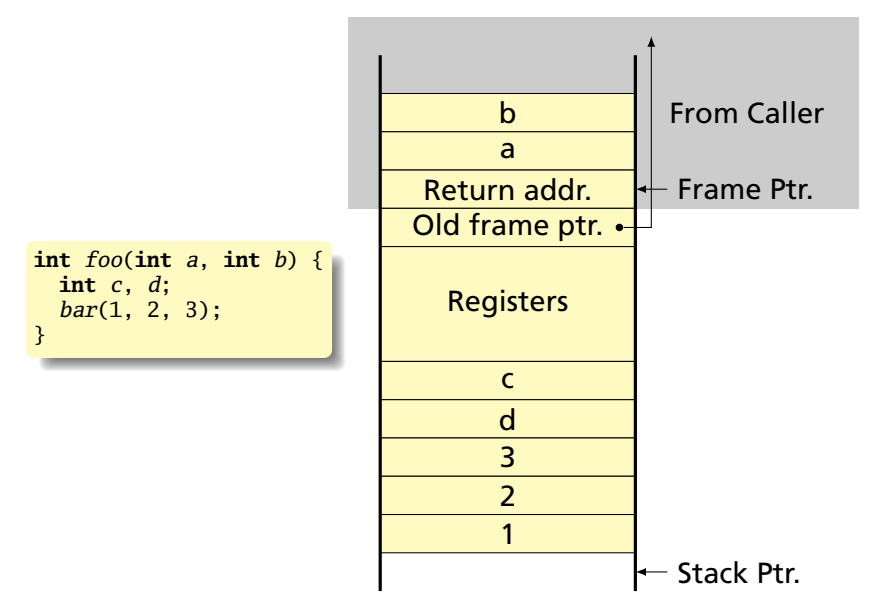

## Recursive Fibonacci

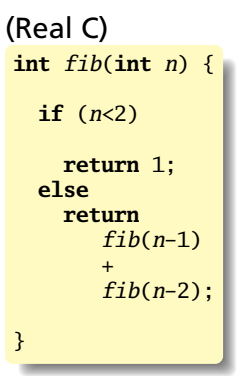

#### (Assembly-like C)

```
int fib(int n) {
    int tmp1, tmp2, tmp3;
    tmp1 = n < 2;
    if (!tmp1) goto L1;
    return 1;
L1: tmp1 = n - 1;tmp2 = fib(tmp1);L2: tmp1 = n - 2;tmp3 = fib(tmp1);L3: tmp1 = tmp2 + tmp3;
    return tmp1;
}
```
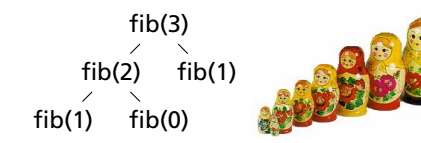

# Executing fib(3)

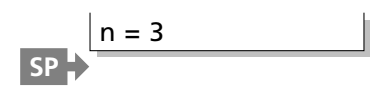

```
int fib(int n) {
    int tmp1, tmp2, tmp3;
    tmp1 = n < 2;if (!tmp1) goto L1;
    return 1;
L1: tmp1 = n - 1;tmp2 = fib(tmp1);L2: tmp1 = n - 2;tmp3 = fib(tmp1);L3: tmp1 = tmp2 + tmp3;
    return tmp1;
```
# Executing fib(3)

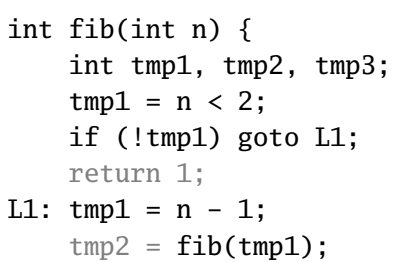

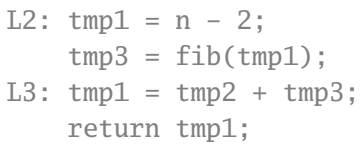

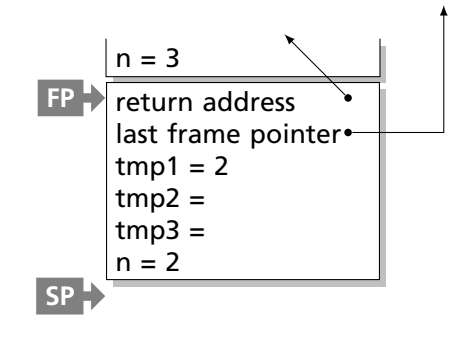

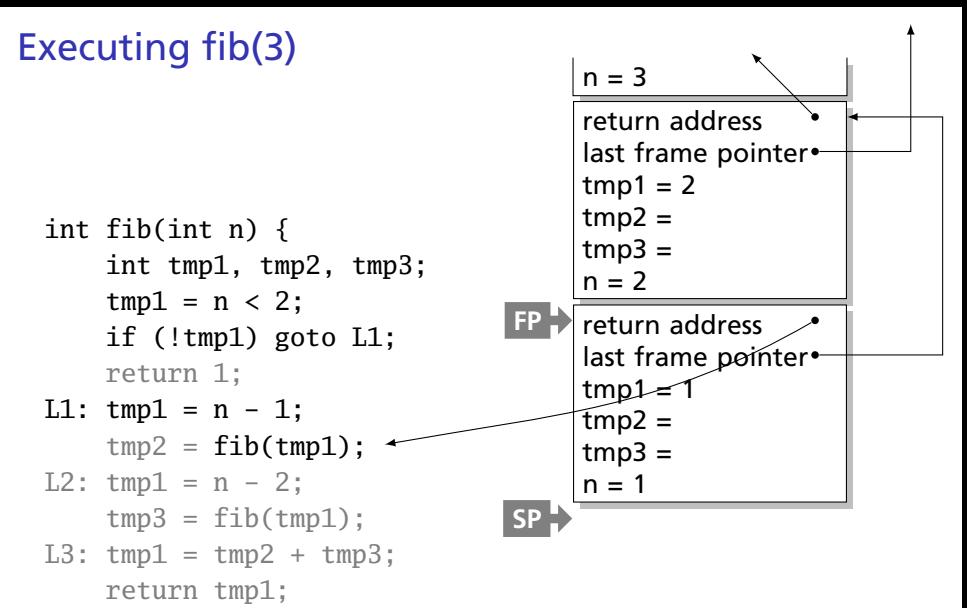

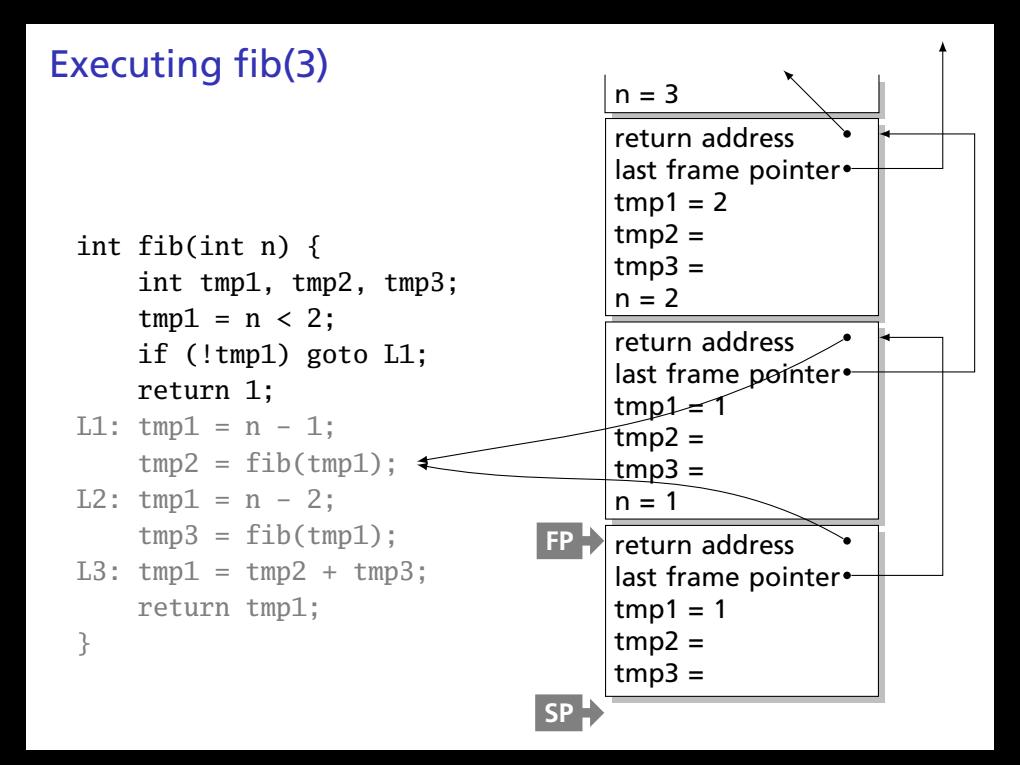

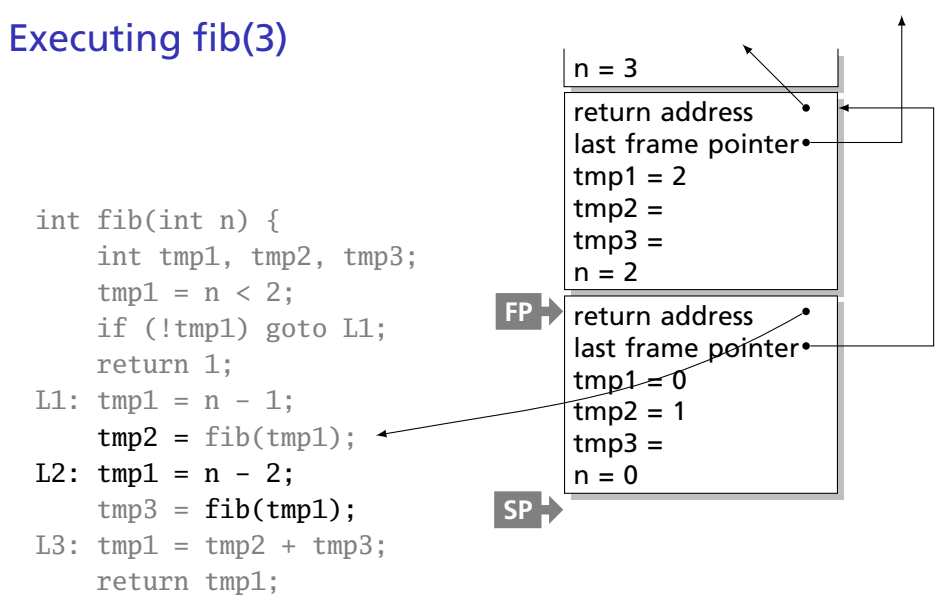

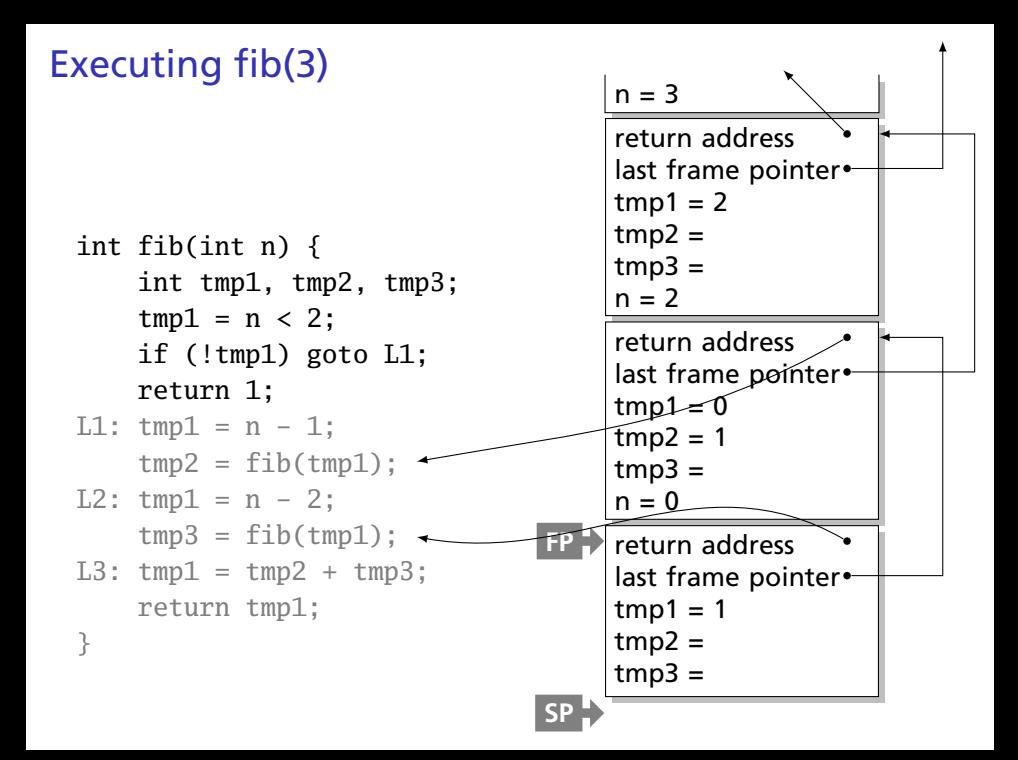

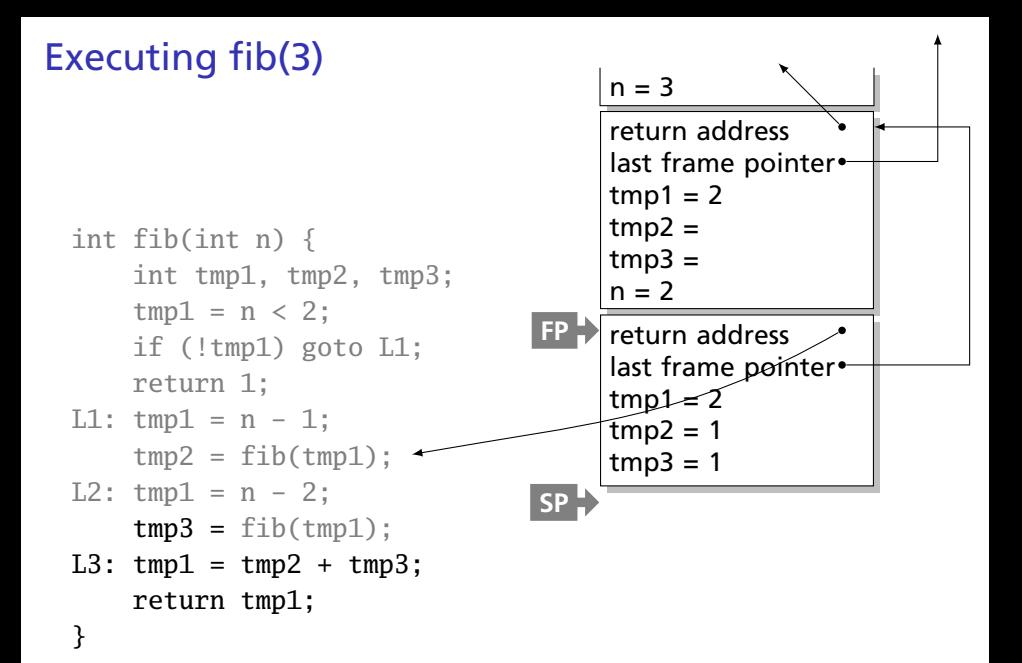

# Executing fib(3)

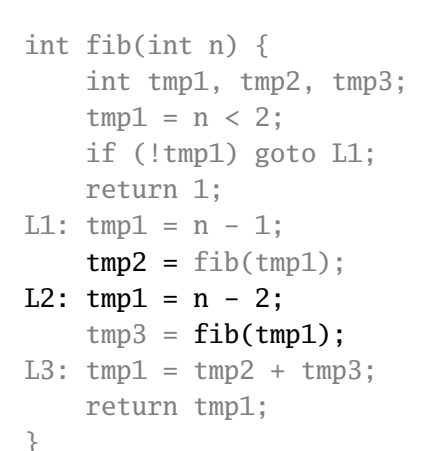

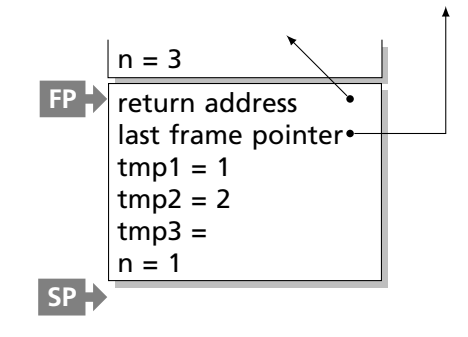

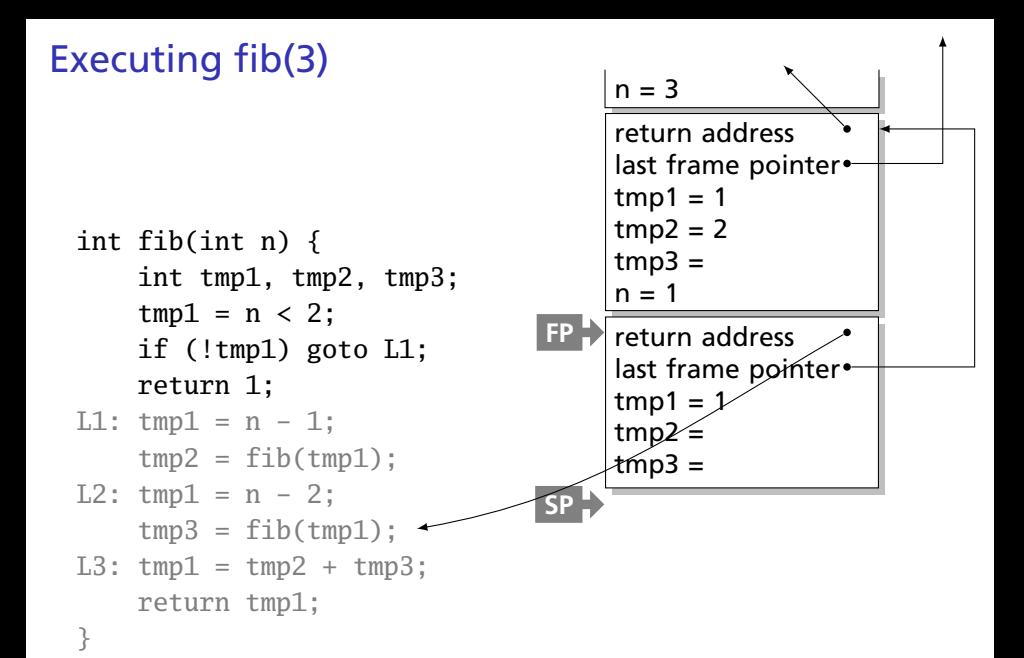
# Executing fib(3)

}

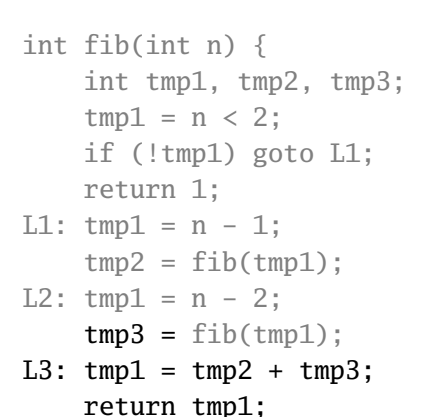

 $n = 3$ return address last frame pointer  $tmp1 = 3 \leftarrow result$  $tmp2 = 2$  $tmp3 = 1$ **FP SP**

#### Allocating Fixed-Size Arrays

Local arrays with fixed size are easy to stack.

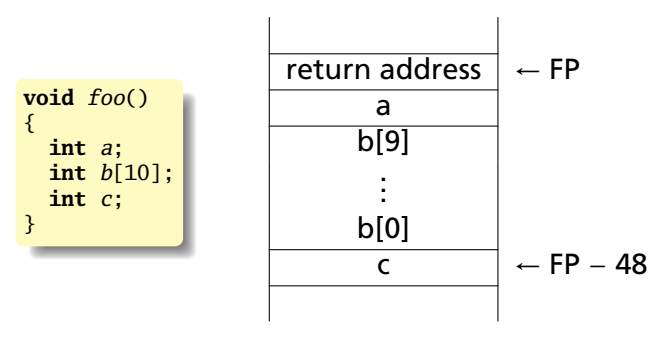

#### Allocating Variable-Sized Arrays

Variable-sized local arrays aren't as easy.

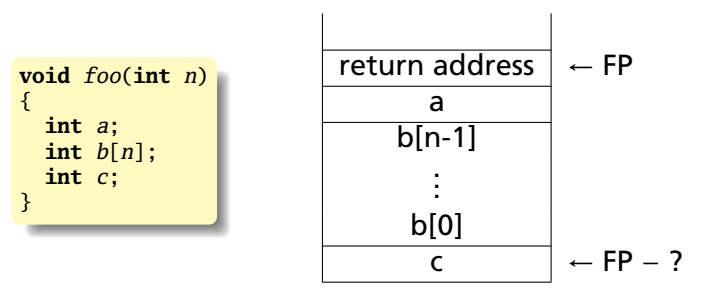

Doesn't work: generated code expects a fixed offset for c. Even worse for multi-dimensional arrays.

### Allocating Variable-Sized Arrays

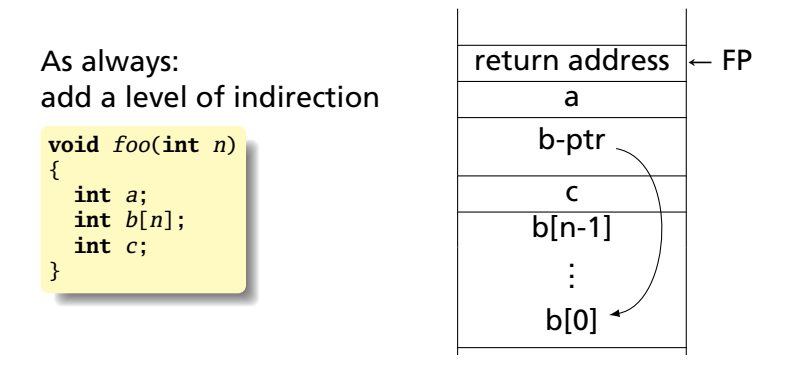

Variables remain constant offset from frame pointer.

## Nesting Function Definitions

```
let articles words =
 let report w =
    let count = List.length
      (List.filter ((=) w) words)
    in w ^ ": " ^
       string_of_int count
  in String.concat ", "
    (List.map report ["a"; "the"])
in articles
    ["the"; "plt"; "class"; "is";
     "a"; "pain"; "in";
     "the"; "butt"]
```
**let** count words w = List.length (List.filter ((=) w) words) **in let** report words  $w = w \wedge ": " \wedge$ string\_of\_int (count words w) **in let** articles words = String.concat ", " (List.map (report words) ["a"; "the"]) **in** articles ["the"; "plt"; "class"; "is"; "a"; "pain"; "in"; "the"; "butt"]

Produces "a: 1, the: 2"

let 
$$
a \times s =
$$

\nlet  $b \text{ } y =$ 

\nlet  $c \text{ } z = z + s \text{ in}$ 

\nlet  $d \text{ } w = c \text{ } (\text{w+1}) \text{ in}$ 

\n $d \text{ } (\text{y+1}) \text{ in } (\text{* b} \text{ } \text{*})$ 

\nlet  $e \text{ } q = b \text{ } (q+1) \text{ in}$ 

\n $e \text{ } (\text{x+1}) \text{ } (\text{* a} \text{ } \text{*})$ 

a: 
$$
\begin{cases} \text{(access link)} \\ x = 5 \\ s = 42 \end{cases}
$$

let 
$$
a \times s =
$$

\nlet  $b \text{ } y =$ 

\nlet  $c \text{ } z = z + s \text{ in}$ 

\nlet  $d \text{ } w = c \text{ } (\text{w+1}) \text{ in}$ 

\n $d \text{ } (\text{y+1}) \text{ in } (\text{* b} \text{ } \text{*})$ 

\nlet  $e \text{ } q = b \text{ } (q+1) \text{ in}$ 

\n $e \text{ } (\text{x+1}) \text{ } (\text{* a} \text{ } \text{*})$ 

a: 
$$
\begin{array}{c|c}\n \text{(access link)} & \cdot \\
 \hline\n x = 5 & \\
 s = 42 & \\
 e: \text{ (access link)} & \cdot \\
 q = 6 & \\
 \end{array}
$$

let 
$$
a \times s =
$$

\nlet  $b \ y =$ 

\nlet  $c \ z = z + s$  in

\nlet  $d \ w = c \ (w+1)$  in

\n $d \ (y+1)$  in  $(*b*)$ 

\nlet  $e \ q = b \ (q+1)$  in

\n $e \ (x+1) \ (*a*)$ 

a: 
$$
\begin{array}{c|c}\n \text{(access link)} \\
 \hline\n x = 5 \\
 \hline\n s = 42 \\
 \hline\n \text{(access link)} \\
 \hline\n q = 6\n \end{array}
$$
\nb: 
$$
\begin{array}{c|c}\n \text{(access link)} \\
 \hline\n \text{(access link)} \\
 \hline\n y = 7\n \end{array}
$$

let 
$$
a \times s =
$$

\nlet  $b \ y =$ 

\nlet  $c \ z = z + s$  in

\nlet  $d \ w = c \ (w+1)$  in

\n $d \ (y+1)$  in  $(* b *)$ 

\nlet  $e \ q = b \ (q+1)$  in

\n $e \ (x+1) \ (* a *)$ 

a: 
$$
\begin{array}{c|c}\n\text{(access link)} & \cdot \\
\hline\n s & = 42 \\
\hline\n e: \text{ (access link)} & \cdot \\
 \hline\n q = 6 & \\
\hline\n \text{ (access link)} & \cdot \\
 \hline\n \text{ (access link)} & \cdot \\
 \hline\n \text{ (access link)} & \cdot \\
 \hline\n \text{ (access link)} & \cdot \\
 \hline\n \text{ (access link)} & \cdot \\
 \hline\n \text{ (access link)} & \cdot \\
 \hline\n \text{ (access link)} & \cdot \\
 \hline\n \text{ (access link)} & \cdot \\
 \hline\n \text{ (access link)} & \cdot \\
 \hline\n \text{ (access link)} & \cdot \\
 \hline\n \text{ (access link)} & \cdot \\
 \hline\n \text{ (access link)} & \cdot \\
 \hline\n \text{ (access link)} & \cdot \\
 \hline\n \text{ (less link)} & \cdot \\
 \hline\n \text{ (less link)} & \cdot \\
 \hline\n \text{ (less link)} & \cdot \\
 \hline\n \text{ (less link)} & \cdot \\
 \hline\n \text{ (less link)} & \cdot \\
 \hline\n \text{ (less link)} & \cdot \\
 \hline\n \text{ (less link)} & \cdot \\
 \hline\n \text{ (less link)} & \cdot \\
 \hline\n \text{ (less link)} & \cdot \\
 \hline\n \text{ (less link)} & \cdot \\
 \hline\n \text{ (less link)} & \cdot \\
 \hline\n \text{ (less link)} & \cdot \\
 \hline\n \text{ (less link)} & \cdot \\
 \hline\n \text{ (less link)} & \cdot \\
 \hline\n \text{ (less link)} & \cdot \\
 \hline\n \text{ (less link)} & \cdot \\
 \hline\n \text{ (less link)} & \cdot \\
 \hline\n \text{ (less link)} & \cdot \\
 \hline\n \text{ (less link)} & \cdot \\
 \hline\n \text{ (less link)} & \cdot \\
 \hline\n \text{ (less link)} & \cdot \\
 \hline\n \text{ (less link)} & \cdot \\
 \hline\n \text{ (less link)} & \cdot \\
 \hline\n \text{ (less link)} & \cdot \\
 \hline\n \text{ (less link)} & \cdot \\
 \hline\n \text{ (less link)} & \cdot \\
 \hline\n \text{ (less link)} & \cdot \\
 \hline\n \text{ (less link)} & \cdot \\
 \hline\n \text{ (less link)} & \cdot \\
 \hline\n \text{ (less link)} & \cdot \\
 \hline\n \text{ (less link)} & \cdot \\
 \hline\n \text{ (less link)} & \cdot \\
 \hline\n \text{ (less link)} & \cdot \\
 \hline\n \text{ (less link
$$

let 
$$
a \times s =
$$

\nlet  $b \ y =$ 

\nlet  $c \ z = z + s$  in

\nlet  $d \ w = c \ (w+1)$  in

\n $d \ (y+1)$  in  $(*b*)$ 

\nlet  $e \ q = b \ (q+1)$  in

\n $e \ (x+1) \ (*a*)$ 

What does "a 5 42" give?

 $x = 5$  $s = 42$ a: (access link)  $\begin{vmatrix} e: \ a = 6 \end{vmatrix}$ (access link)  $b$ : (access link)  $\frac{d:}{w} = 8$ (access link) z = 9 c:

(access link)

## Layout of Records and Unions

Modern processors have byte-addressable memory.

 $\Omega$ 2 3

The IBM 360 (c. 1964) helped to popularize byte-addressable memory.

Many data types (integers, addresses, floating-point numbers) are wider than a byte.

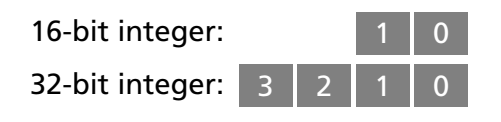

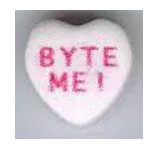

## Layout of Records and Unions

Modern memory systems read data in 32-, 64-, or 128-bit chunks:

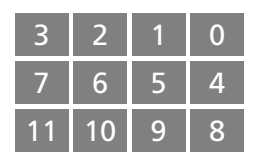

Reading an aligned 32-bit value is fast: a single operation.

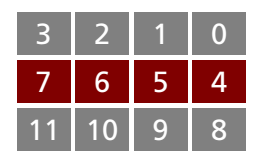

It is harder to read an unaligned value: two reads plus shifting

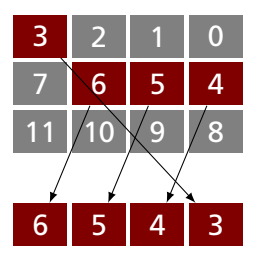

SPARC and ARM prohibit unaligned accesses

MIPS has special unaligned load/store instructions

x86, 68k run more slowly with unaligned accesses

## Padding

To avoid unaligned accesses, the C compiler pads the layout of unions and records.

Rules:

- $\triangleright$  Each *n*-byte object must start on a multiple of *n* bytes (no unaligned accesses).
- $\blacktriangleright$  Any object containing an *n*-byte object must be of size *mn* for some integer *m* (aligned even when arrayed).

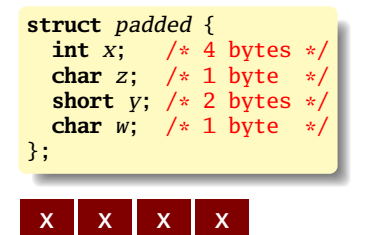

w

y y z

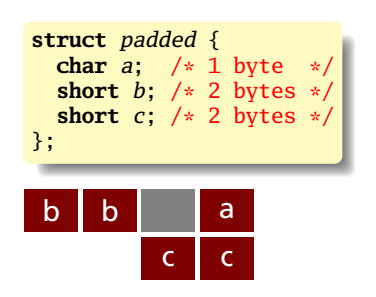

#### Unions

A C *struct* has a separate space for each field; a C *union* shares one space among all fields

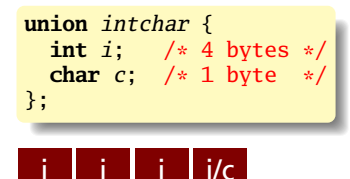

**union** twostructs { **struct** { **char** c; /\* 1 byte \*/ **int** i; /\* 4 bytes \*/ } a; **struct** { **short** s1; /\* 2 bytes \*/ **short** s2; /\* 2 bytes \*/ } b; };

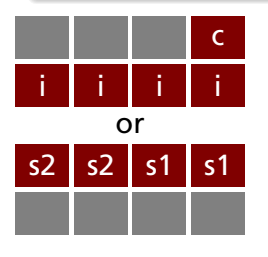

## Arrays

Basic policy in C: an array is just one object after another in memory.

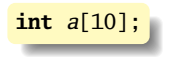

This is why you need padding at the end of *structs*.

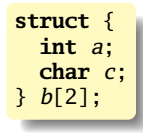

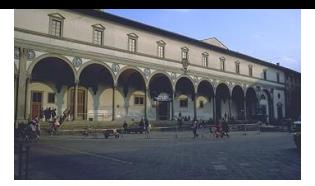

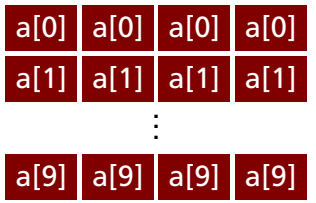

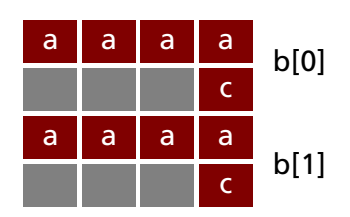

## Arrays and Aggregate types

The largest primitive type dictates the alignment

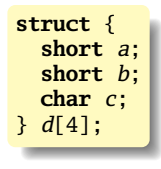

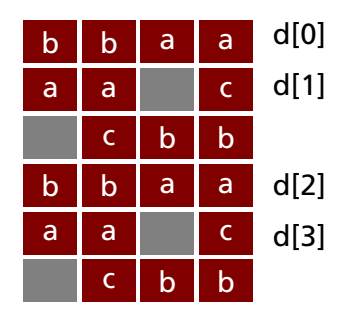

Arrays of Arrays

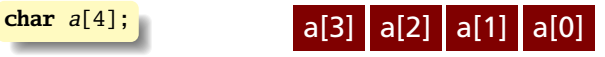

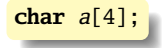

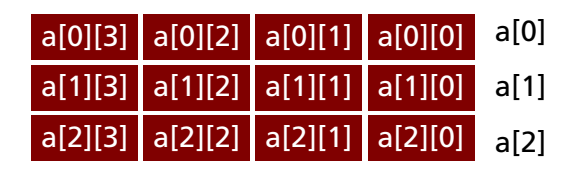

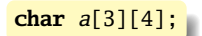

Static works when you know everything beforehand and always need it.

Stack enables, but also requires, recursive behavior.

A *heap* is a region of memory where blocks can be allocated and deallocated in any order.

(These heaps are different than those in, e.g., heapsort)

```
struct point {
   int x, y;
};
int play_with_points(int n)
{
 int i;
  struct point *points;
 points = malloc(n * sizeof(struct point));
 for ( i = 0 ; i < n ; i++ ) {
   points[i].x = random();points[i].y = random();}
  /* do something with the array */free(points);
}
```
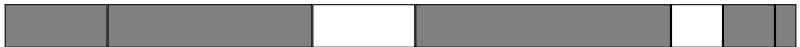

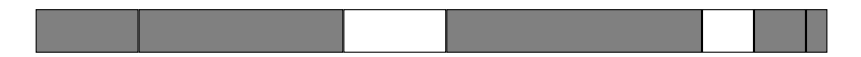

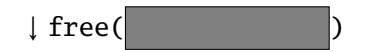

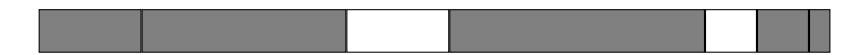

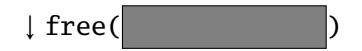

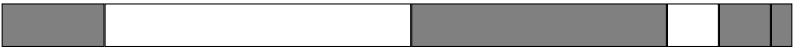

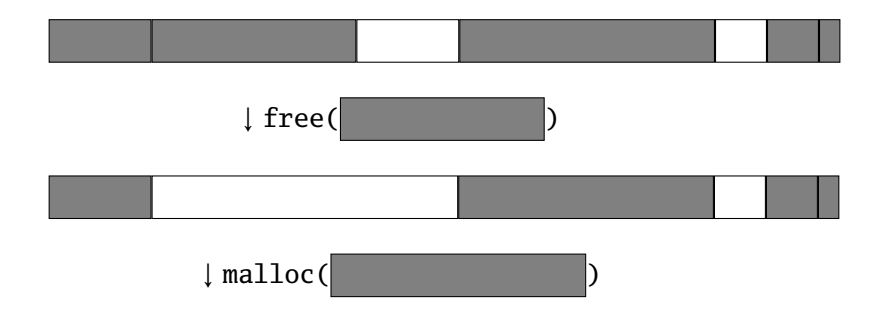

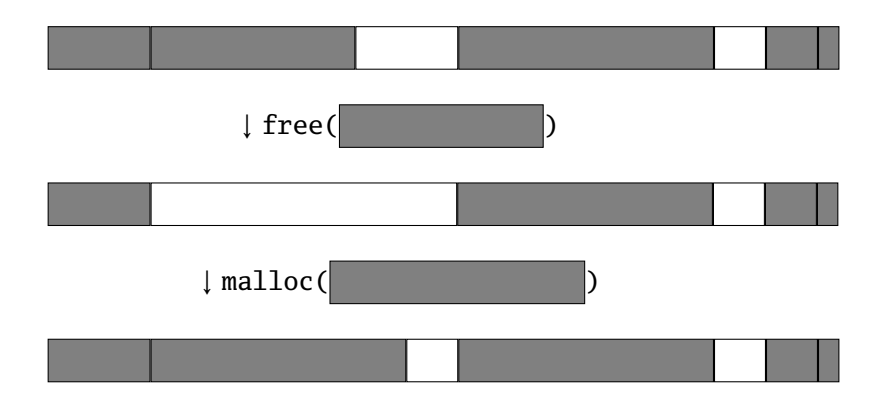

Rules:

Each allocated block contiguous (no holes) Blocks stay fixed once allocated malloc()

Find an area large enough for requested block

Mark memory as allocated

free()

Mark the block as unallocated

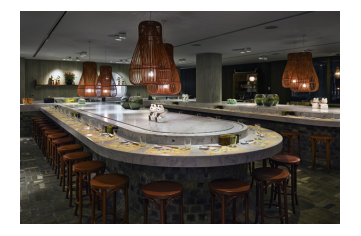

Maintaining information about free memory Simplest: Linked list The algorithm for locating a suitable block Simplest: First-fit The algorithm for freeing an allocated block Simplest: Coalesce adjacent free blocks

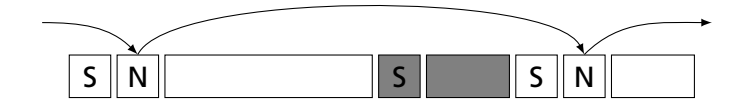

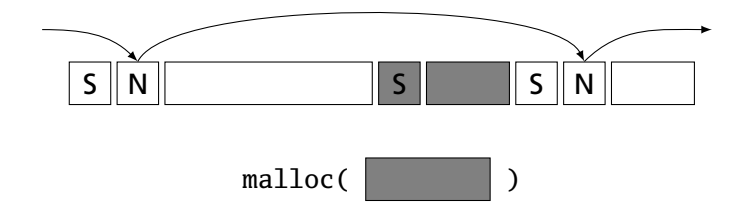

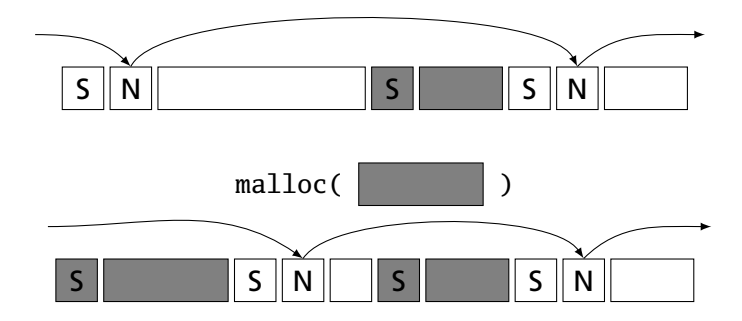

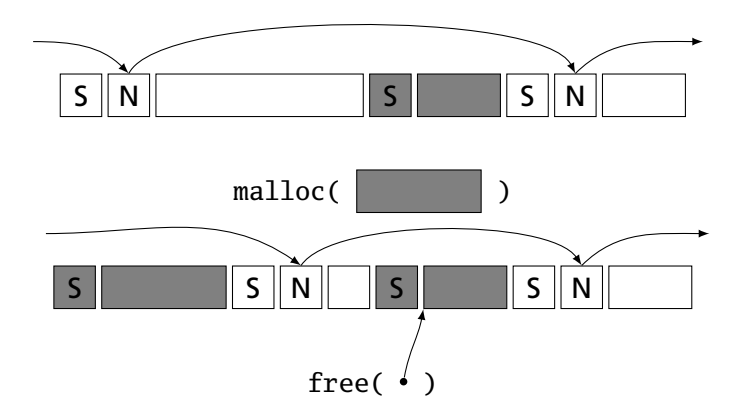

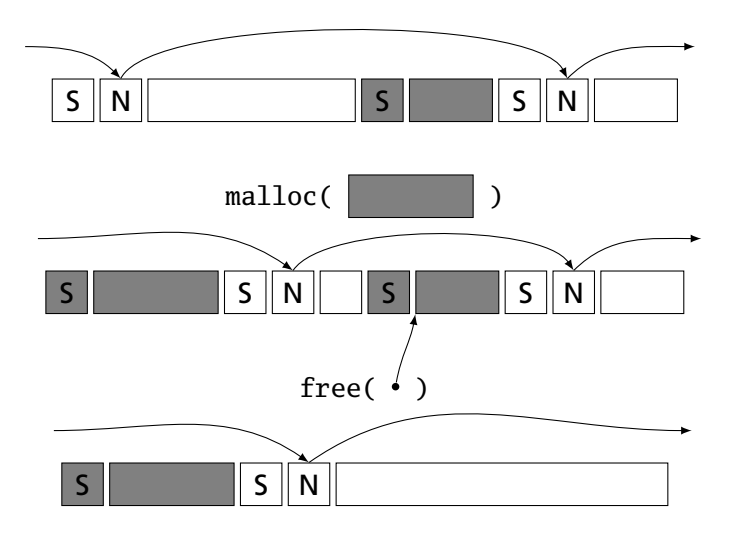

## Fragmentation

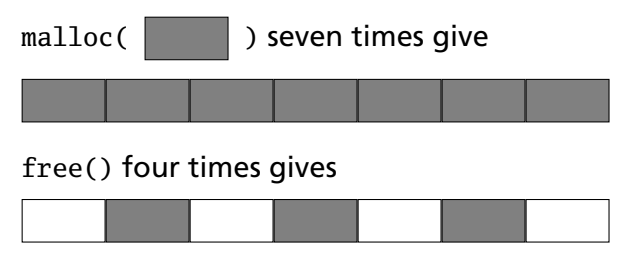

malloc( $\vert$  )?

Need more memory; can't use fragmented memory.

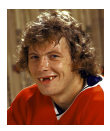

Hockey smile

#### Fragmentation and Handles

Standard CS solution: Add another layer of indirection.

Always reference memory through "handles."

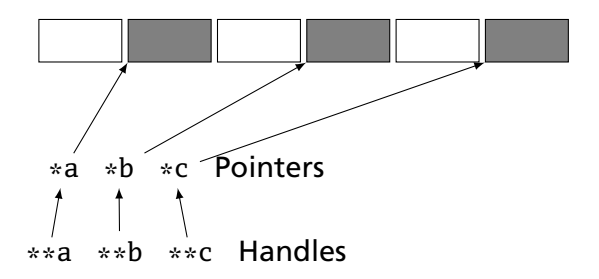

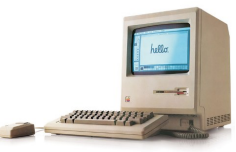

The original Macintosh did this to save memory.

### Fragmentation and Handles

Standard CS solution: Add another layer of indirection.

Always reference memory through "handles."

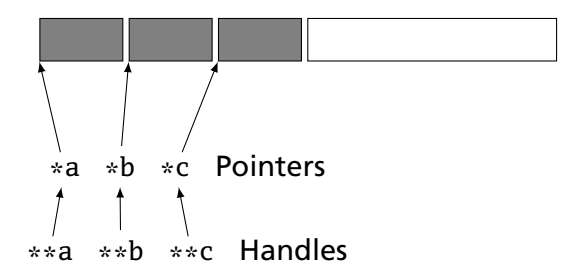

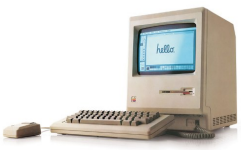

The original Macintosh did this to save memory.

#### Automatic Garbage Collection

Entrust the runtime system with freeing heap objects

Now common: Java, C#, Javascript, Python, Ruby, OCaml and most functional languages

#### **Advantages**

Much easier for the programmer

Greatly improves reliability: no memory leaks, double-freeing, or other memory management errors

#### **Disadvantages**

Slower, sometimes unpredictably so

May consume more memory

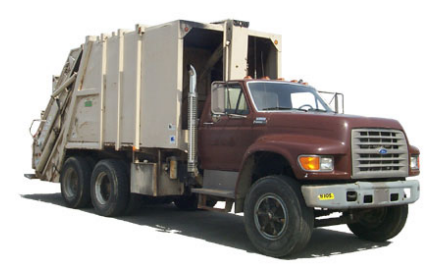

#### Reference Counting

What and when to free?

- $\triangleright$  Maintain count of references to each object
- $\blacktriangleright$  Free when count reaches zero

```
let a = (42, 17) in
let b = [a;a] in
let c = (1,2): b in
b
```
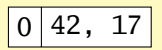
- $\blacktriangleright$  Maintain count of references to each object
- $\blacktriangleright$  Free when count reaches zero

```
let a = (42, 17) in
let b = [a;a] in
let c = (1,2): b in
b
```
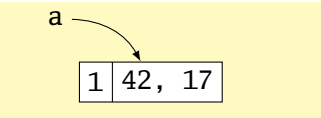

- $\blacktriangleright$  Maintain count of references to each object
- $\blacktriangleright$  Free when count reaches zero

```
let a = (42, 17) in
let b = [a;a] in
let c = (1,2): b in
b
```
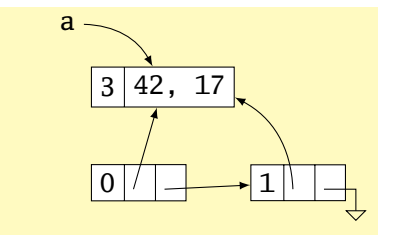

- $\blacktriangleright$  Maintain count of references to each object
- $\blacktriangleright$  Free when count reaches zero

```
let a = (42, 17) in
let b = \lceil a;a \rceil in
let c = (1,2): b in
b
```
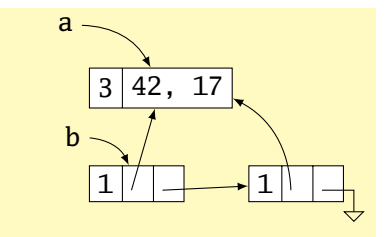

- $\triangleright$  Maintain count of references to each object
- $\blacktriangleright$  Free when count reaches zero

```
let a = (42, 17) in
let b = [a;a] in
let c = (1,2): b in
b
```
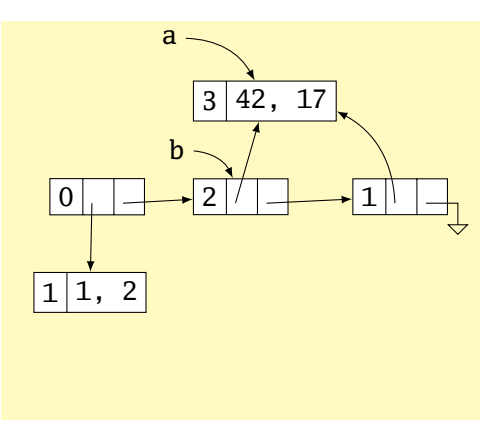

- $\blacktriangleright$  Maintain count of references to each object
- $\blacktriangleright$  Free when count reaches zero

```
let a = (42, 17) in
let b = [a;a] in
let c = (1,2): b in
b
```
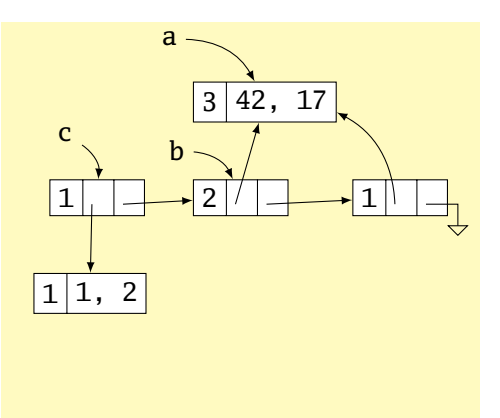

- $\triangleright$  Maintain count of references to each object
- $\blacktriangleright$  Free when count reaches zero

```
let a = (42, 17) in
let b = [a;a] in
let c = (1,2): b in
b
```
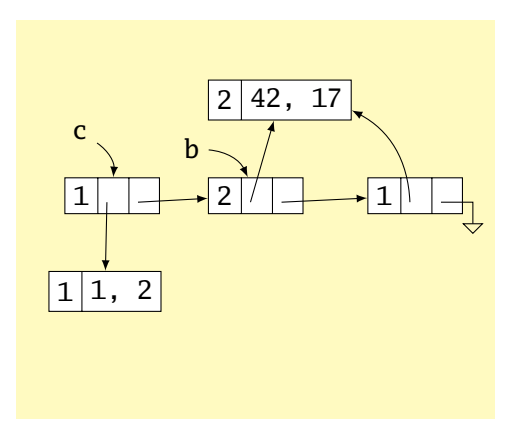

- $\triangleright$  Maintain count of references to each object
- $\blacktriangleright$  Free when count reaches zero

```
let a = (42, 17) in
let b = [a;a] in
let c = (1,2): b in
b
```
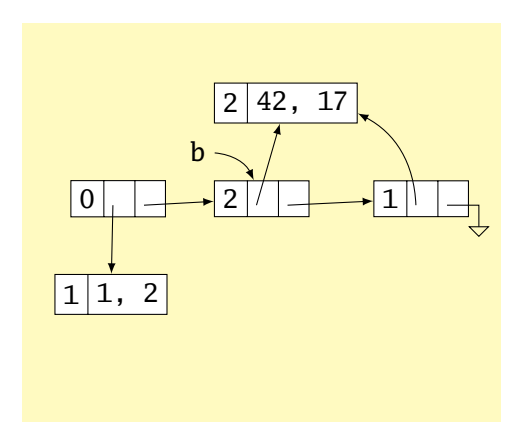

- $\triangleright$  Maintain count of references to each object
- $\blacktriangleright$  Free when count reaches zero

```
let a = (42, 17) in
let b = [a;a] in
let c = (1,2): b in
b
```
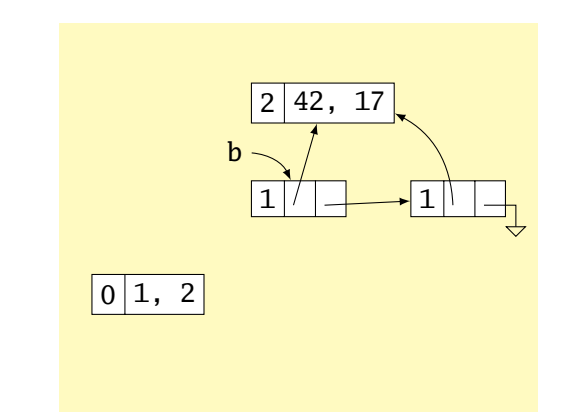

- $\triangleright$  Maintain count of references to each object
- $\blacktriangleright$  Free when count reaches zero

```
let a = (42, 17) in
let b = [a;a] in
let c = (1,2): b in
b
```
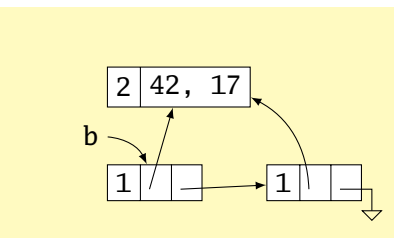

#### Issues with Reference Counting

Circular structures defy reference counting:

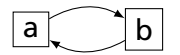

Neither is reachable, yet both have non-zero reference counts.

High overhead (must update counts constantly), although incremental

- $\triangleright$  Stop-the-world algorithm invoked when memory full
- $\triangleright$  Breadth-first-search marks all reachable memory
- $\blacktriangleright$  All unmarked items freed

```
let a = (42, 17) in
let b = [a;a] in
let c = (1,2): b in
b
```
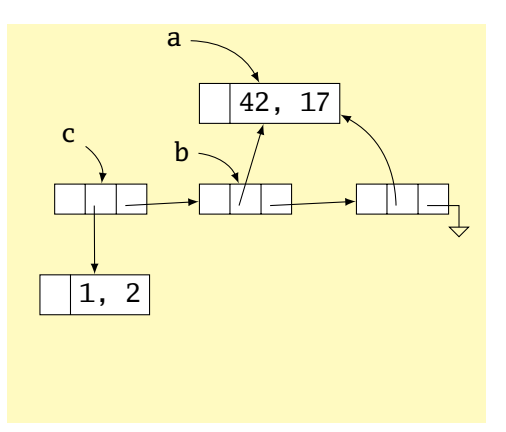

- $\triangleright$  Stop-the-world algorithm invoked when memory full
- $\triangleright$  Breadth-first-search marks all reachable memory
- $\blacktriangleright$  All unmarked items freed

```
let a = (42, 17) in
let b = [a;a] in
let c = (1,2): b in
b
```
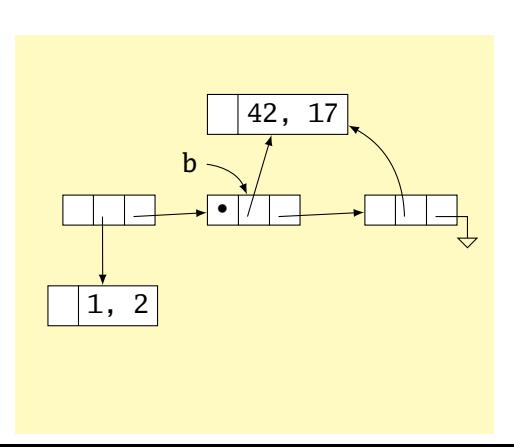

- $\triangleright$  Stop-the-world algorithm invoked when memory full
- $\triangleright$  Breadth-first-search marks all reachable memory
- $\blacktriangleright$  All unmarked items freed

```
let a = (42, 17) in
let b = [a;a] in
let c = (1,2): b in
b
```
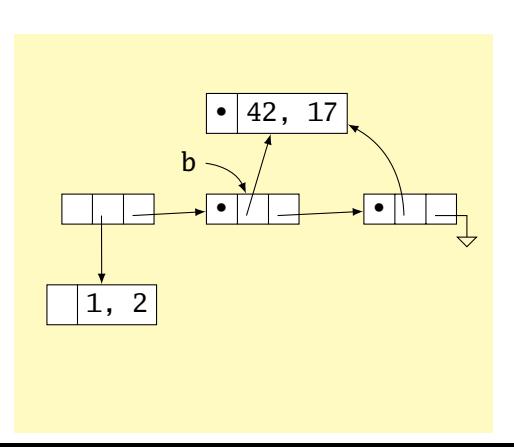

- $\triangleright$  Stop-the-world algorithm invoked when memory full
- $\triangleright$  Breadth-first-search marks all reachable memory
- $\blacktriangleright$  All unmarked items freed

```
let a = (42, 17) in
let b = [a;a] in
let c = (1,2): b in
b
```
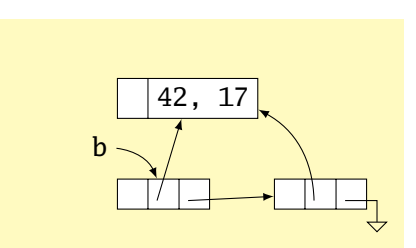

Mark-and-sweep is faster overall; may induce big pauses

Mark-and-compact variant also moves or copies reachable objects to eliminate fragmentation

Incremental garbage collectors try to avoid doing everything at once

Most objects die young; generational garbage collectors segregate heap objects by age

Parallel garbage collection tricky

Real-time garbage collection tricky

#### Single Inheritance

Simple: Add new fields to end of the object

Fields in base class always at same offset in derived class (compiler never reorders)

Consequence: Derived classes can never remove fields

```
C++
class Shape {
  double x, y;
};
class Box : Shape {
  double h, w;
};
class Circle : Shape {
  double r;
};
```
#### **Equivalent C**

```
struct Shape {
  double x, y;
};
struct Box {
  double x, y;
```

```
double h, w;
};
```

```
struct Circle {
 double x, y;
 double r;
};
```
#### Virtual Functions

```
class Shape {
 virtual void draw(); // Invoked by object's run-time class
}; // not its compile-time type.
class Line : public Shape {
 void draw();
}
class Arc : public Shape {
 void draw();
};
Shape \ast s[10];
s[0] = new Line;
s[1] = new Arc;s[0] \rightarrow draw(); // Invoke Line::draw()
s[1]-\rightarrow draw(); // Invoke Arc:: draw()
```
#### Virtual Functions

Trick: add to each object a pointer to the virtual table for its type, filled with pointers to the virtual functions.

Like the objects themselves, the virtual table for each derived type begins identically.

```
struct A {
  int x;
  virtual void Foo();
  virtual void Bar();
};
struct B : A {
  int y;
  virtual void Foo();
  virtual void Baz();
};
A a1;
A a2;
B b1;
```
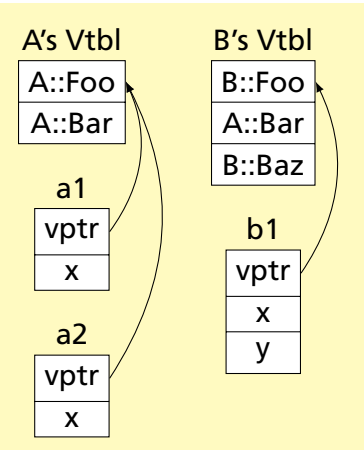

#### C++'s Exceptions

```
struct Except {} ex; // This struct functions as an exception
void top(void) {
  try {
   chiid();
  } catch (Except e) { // throw sends control here
   printf("Qops\n^n;
  }
}
void child() {
  child2();
}
void child2()
  throw ex; // Pass control up to the catch block
}
   1
      2 B
```
### C's setjmp/longjmp: Idiosyncratic Exceptions

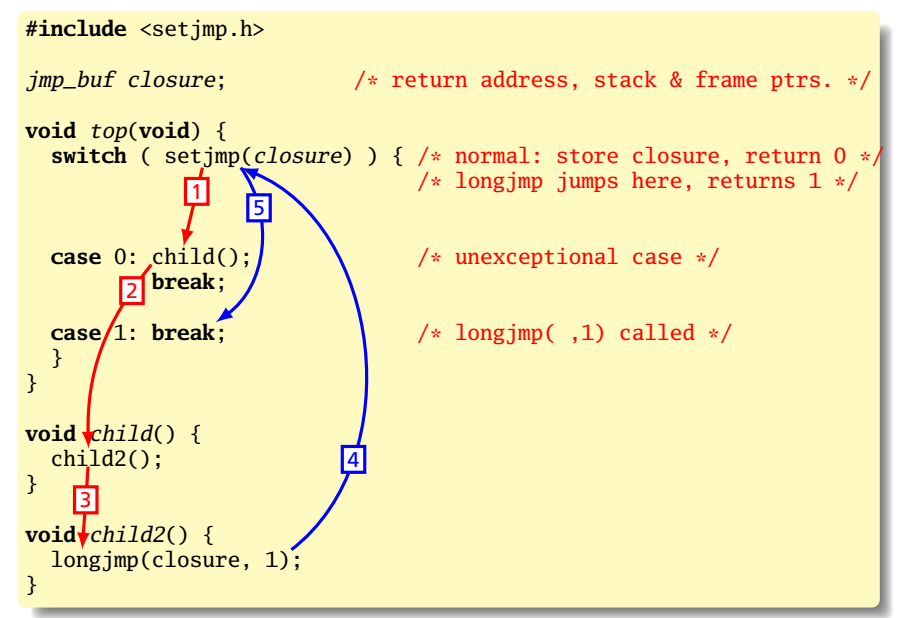

#### Implementing Exceptions

#### One way: maintain a stack of exception handlers

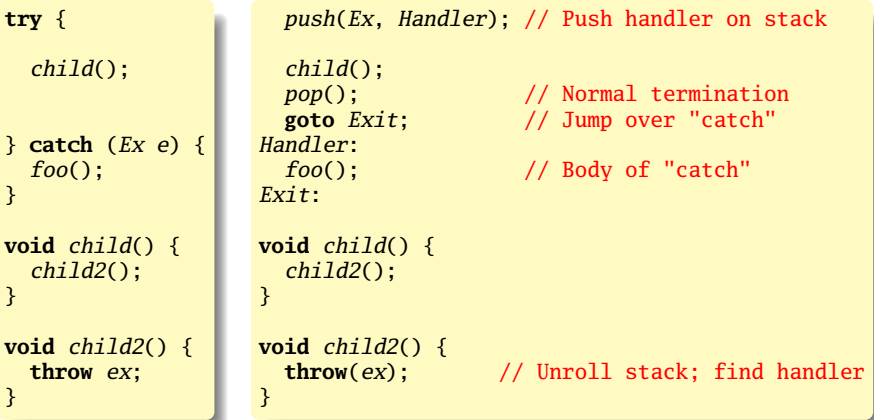

Incurs overhead, even when no exceptions thrown

#### Implementing Exceptions with Tables

Q: When an exception is *throw*n, where was the last *try*?

A: Consult a table: relevant handler or "pop" for every PC

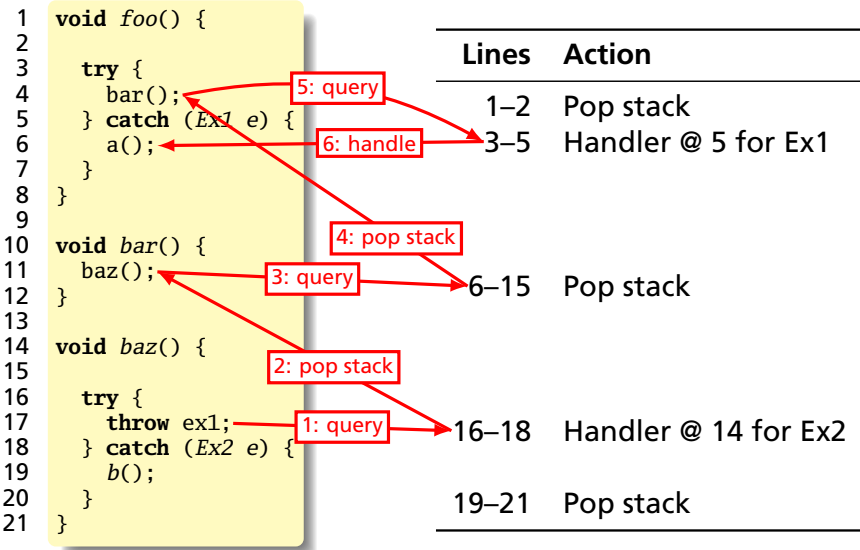

#### Stack-Based IR: Java Bytecode

```
int gcd(int a, int b) {
  while (a != b) {
    if (a > b)a \equiv b:
    else
      h = a:
  }
 return a;
}
```
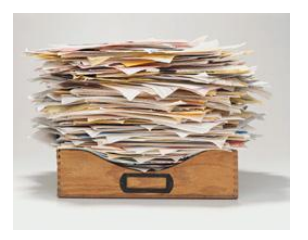

```
# javap -c Gcd
Method int gcd(int, int)
   0 goto 19
   3 iload_1 // Push a
   4 iload_2 // Push b
   5 if_icmple 15 \frac{\pi}{6} if a <= b goto 15
   8 iload_1 // Push a
  9 iload_2 // Push b<br>10 isub // a - b
           1/a - b11 istore_1 // Store new a
  12 goto 19
  15 iload_2 // Push b
  16 iload_1 // Push a<br>17 isub // b - a
            1/ b - a18 istore_2 // Store new b
  19 iload_1 // Push a
  20 iload_2 // Push b
  21 if_icmpne 3 // if a != b goto 3
  24 iload_1 // Push a
  25 ireturn // Return a
```
### Stack-Based IRs

Advantages:

- $\blacktriangleright$  Trivial translation of expressions
- $\blacktriangleright$  Trivial interpreters
- $\triangleright$  No problems with exhausting registers
- $\triangleright$  Often compact

Disadvantages:

- $\triangleright$  Semantic gap between stack operations and modern register machines
- $\blacktriangleright$  Hard to see what communicates with what
- $\triangleright$  Difficult representation for optimization

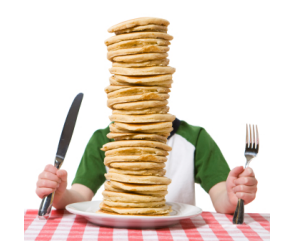

#### Register-Based IR: Mach SUIF

**int** gcd(**int** a, **int** b) { **while**  $(a := b)$  { **if**  $(a > b)$  $a \equiv b$ : **else**  $b = a$ ; } **return** a; }

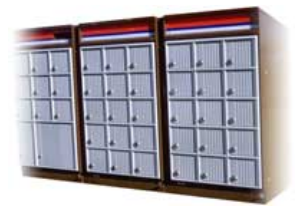

```
gcd:
gcd._gcdTmp0:
  sne $vr1.s32 \leq gcd.a, gcd.bseq $vr0. s32 \leq \bar{s}vr1. s32.0btrue v0.s32,gcd._gcdTmp1 //if!(a!=b)gotoTmp1
  sl $vr3.s32 \leftarrow gcd.b.gcd.aseq $vr2.s32 <- $vr3.s32,0
  btrue svr2.s32.gcd. gcdTmp4 // if!(a < b) goto Tmp4
  mrk 2, 4 // Line number 4
  sub $vr4.s32 \leftarrow gcd.a, gcd.bmov gcd._gcdTmp2 <- $vr4.s32
  mov gcd.a < - gcd._{gcd}Tmp2 //a = a - b<br>jmp gcd._{gcd}Tmp5gcd._gcdTmp5
gcd._gcdTmp4:
  mrk 2, 6
  sub $vr5.s32 \leftarrow gcd.b, gcd.amov gcd._gcdTmp3 <- $vr5.s32
  mov \overline{gcd.b} \leq -\overline{gcd}, \overline{gcdTmp3} // b = b - agcd._gcdTmp5:
  jmp gcd._gcdTmp0
gcd._gcdTmp1:
  mrk 2, 8
  ret gcd.a // Return a
```
#### Register-Based IRs

*Most common type of IR*

Advantages:

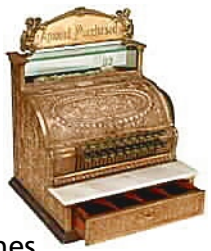

- $\blacktriangleright$  Better representation for register machines
- $\triangleright$  Dataflow is usually clear

Disadvantages:

- $\triangleright$  Slightly harder to synthesize from code
- $\blacktriangleright$  Less compact
- $\blacktriangleright$  More complicated to interpret

#### Optimization In Action

```
int gcd(int a, int b) {
  while (a != b) {
    if (a < b) b = a;
    else a -= b;
  }
 return a;
}
```
#### GCC on SPARC

gcd: save %sp, -112, %sp st %10, [%fp+68]<br>st %11, [%fn+72] %i1, [%fp+72] .LL2: 1d [%fp+68], %i1<br>1d [%fp+72], %i0 ld [%fp+72], %i0 cmp %i1, %i0 bne .LL4 nop b .LL3  $\overline{\text{np}}$ <br>T.L.4:  $\overline{\text{ld}}$ 1d [%fp+68], %i1<br>1d [%fp+72], %i0  $[%fp+72]$ , %i0 cmp %i1, %i0<br>bge .LL5 bge .LL5 nop<br>1d ld [%fp+72], %i0 ld [%fp+68], %i1 %i0, %i1, %i0 st %i0, [%fp+72]<br>b  $LI.2$ b .LL2 nop<br>LL5: 1d 1d [%fp+68], %i0<br>1d [%fn+72], %i1 ld [%fp+72], %i1 sub %i0, %i1, %i0<br>st %i0, [%fp+68] st %i0, [%fp+68]<br>b II2 b .LL2 nop<br>LL3: 1d  $[%fp+68]$ , %i0 ret restore gcd: cmp %o0, %o1 be .LL8 nop  $\text{LL}9: \text{bg}e, a \text{LL}2 \text{sub} \text{\%}0.$ sub %00, %01, %00<br>sub %01, %00, %01 %o1, %o0, %o1<br>%o0, %o1  $.LL2:$  cmp bne .LL9 nop .LL8: retl nop

GCC -O7 on SPARC

## Typical Optimizations

- $\blacktriangleright$  Folding constant expressions  $1+3 \rightarrow 4$
- $\blacktriangleright$  Removing dead code if (0) { $\dots$ }  $\rightarrow$  nothing
- $\triangleright$  Moving variables from memory to registers

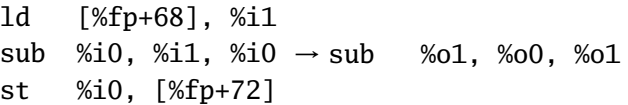

- $\blacktriangleright$  Removing unnecessary data movement
- $\triangleright$  Filling branch delay slots (Pipelined RISC processors)
- $\triangleright$  Common subexpression elimination

Machine-Dependent vs. -Independent Optimization

No matter what the machine is, folding constants and eliminating dead code is always a good idea.

```
a = c + 5 + 3:
if (0 + 3) {
  b = c + 8:
}
                       \rightarrow b = a = c + 8:
```
However, many optimizations are processor-specific:

- $\triangleright$  Register allocation depends on how many registers the machine has
- $\triangleright$  Not all processors have branch delay slots to fill
- $\blacktriangleright$  Each processor's pipeline is a little different

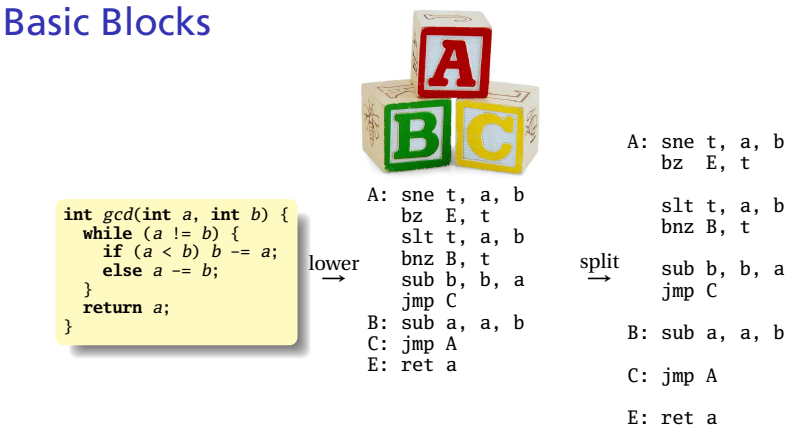

The statements in a basic block all run if the first one does.

Starts with a statement following a conditional branch or is a branch target.

Usually ends with a control-transfer statement.

#### Control-Flow Graphs

A CFG illustrates the flow of control among basic blocks.

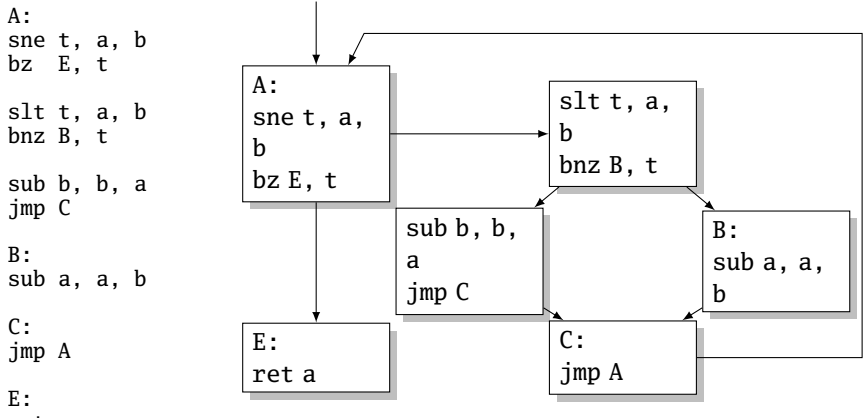

ret a

#### Separate Compilation and Linking

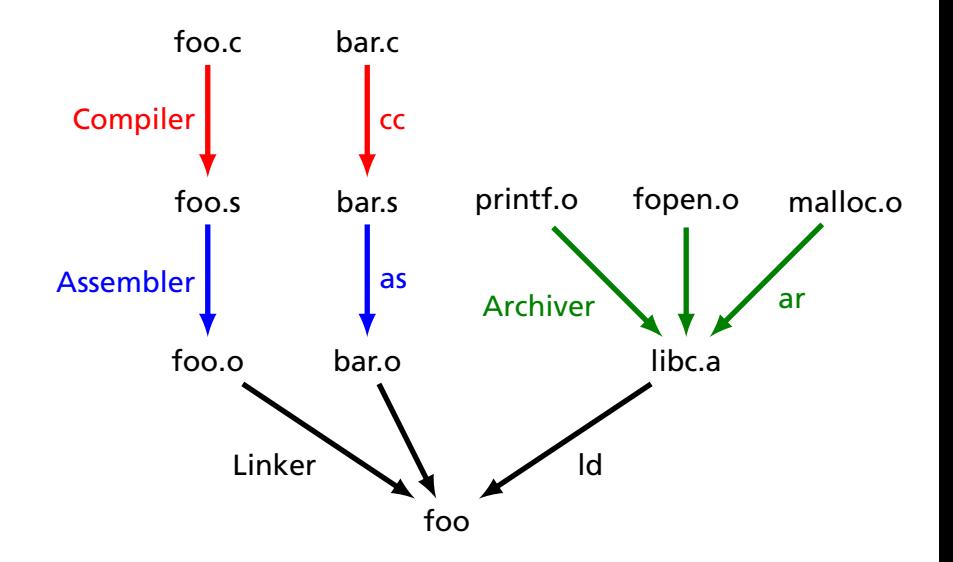

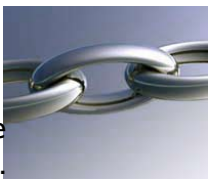

Goal of the linker is to combine the disparate pieces of the program into a coherent whole.

#### file1.c:

}

```
#include <stdio.h>
char a[] = "Hello":extern void bar();
int main() {
  bar();
}
void baz(char *s) {
  printf("%s", s);
```
#### file2.c:

}

#include <stdio.h> extern char a[];

static char b[6];

```
void bar() {
  strcpy(b, a);
  baz(b);
```
#### libc.a:

```
int
printf(char *s, ...)
{
/* ... */
}
```

```
char *
strcpy(char *d,
       char *s)
{
 /* ... */
```
}

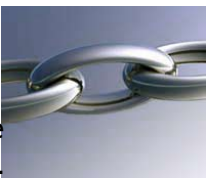

Goal of the linker is to combine the disparate pieces of the program into a coherent whole.

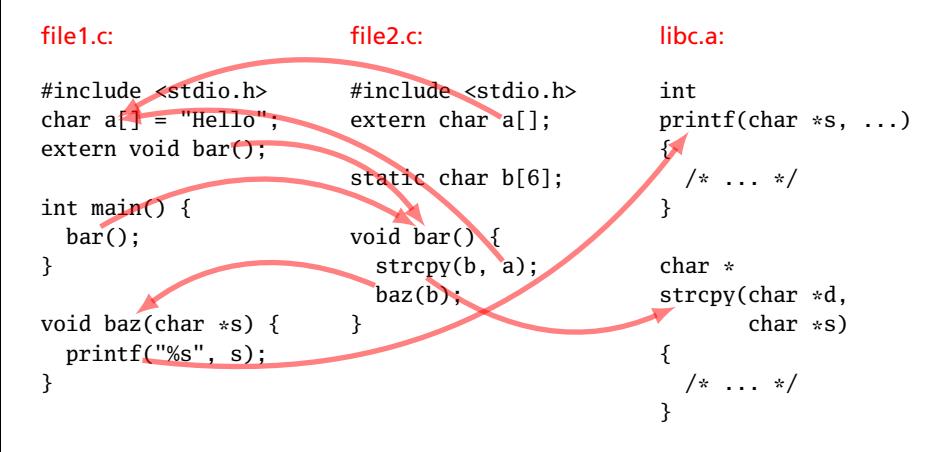

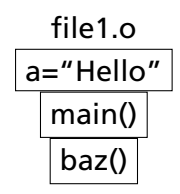

file2.o char b[6] bar()

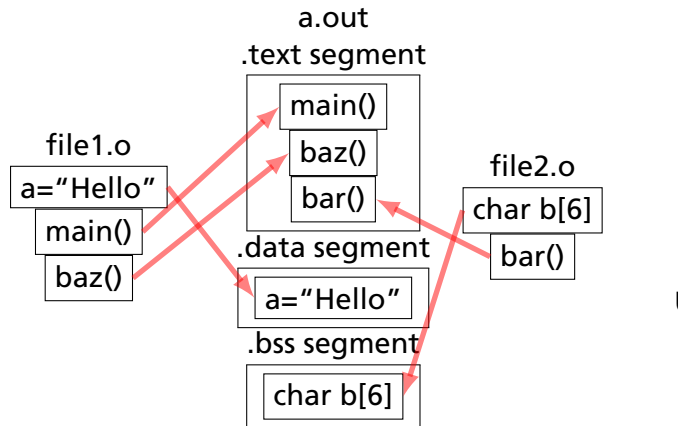

.text Code of program .data Initialized data .bss Uninitialized data

"Block Started by Symbol"
Relocatable: Many need to be pasted together. Final in-memory address of code not known when program is compiled

Object files contain

- $\triangleright$  imported symbols (unresolved "external" symbols)
- $\triangleright$  relocation information (what needs to change)
- $\triangleright$  exported symbols (what other files may refer to)

#### file1.c:

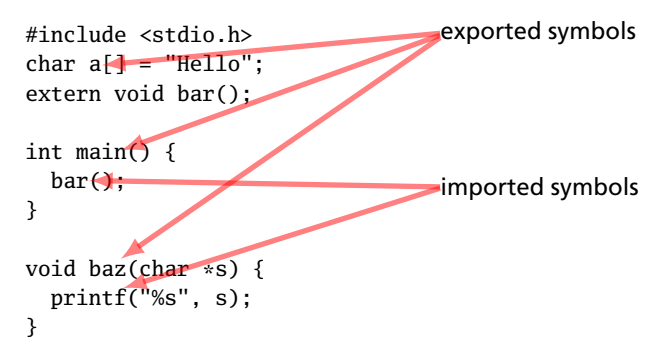

#### file1.c:

**#include** <stdio.h> **char** a[] = "Hello"; **extern void** bar();

#### **int** main() { bar(); }

**void** baz(**char** \*s) { printf("%s", s); }

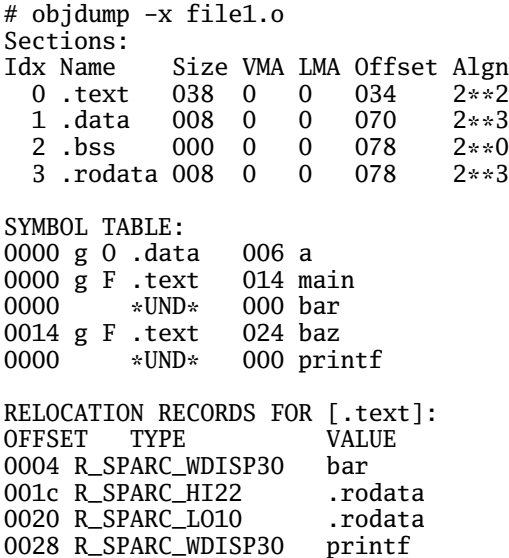

#### file1.c:

**#include** <stdio.h> **char** a[] = "Hello"; **extern void** bar();

```
int main() {
  bar():
}
void baz(char *s) {
 printf("%s", s);
}
```
# objdump -d file1.o 0000 <main>: 0: 9d e3 bf 90 save %sp, -112, %sp 4: 40 00 00 00 call 4 <main+0x4> 4: R\_SPARC\_WDISP30 bar 8: 01 00 00 00 nop c: 81 c7 e0 08 ret 10: 81 e8 00 00 restore  $0014$  <br/>chaz>: 14: 9d e3 bf 90 save %sp, -112, %sp 18: f0 27 a0 44 st %i0, [ %fp + 0x44 ] 1c: 11 00 00 00 sethi %hi(0), %o0 1c: R\_SPARC\_HI22 .rodata 20: 90 12 20 00 mov %o0, %o0 20: R SPARC LO10 .rodata 24: d2 07 a0 44 ld [ %fp + 0x44 ], %o1 28: 40 00 00 00 call 28 <baz+0x14> 28: R\_SPARC\_WDISP30 printf 2c: 01 00 00 00 nop 30: 81 c7 e0 08 ret 34: 81 e8 00 00 restore

## Before and After Linking

```
int main() {
  bar():
}
void baz(char *s) {
  printf("%s", s);}
```
- $\triangleright$  Combine object files
- $\blacktriangleright$  Relocate each function's code
- $\triangleright$  Resolve previously unresolved symbols

Code starting address changed

0000 <main>: 0: 9d e3 bf 90 save %sp, -112, %sp 4: 40 00 00 00 call 4 <main+0x4> 4: R\_SPARC\_WDISP30 bar 8: 01 00 00 00 nop c: 81 c7 e0 08 ret 10: 81 e8 00 00 restore 0014  $<$ baz>: 14: 9d e3 bf 90 save %sp, -112, %sp 18: f0 27 a0 44 st %i0, [ %fp + 0x44 ] 1c: 11 00 00 00 sethi %hi(0), %o0 1c: R\_SPARC\_HI22 .rodata Unresolved symbol 20: 90 12 20 00 mov %o0, %o0 20: R\_SPARC\_LO10 .rodata 24: d2 07 a0 44 ld [ %fp + 0x44 ], %o1 28: 40 00 00 00 call 28 <baz+0x14> 28: R\_SPARC\_WDISP30 printf 2c: 01 00 00 00 nop 30: 81 c7 e0 08 ret 34: 81 e8 00 00 restore 105f8 <main>: 105f8: 9d e3 bf 90 save %sp, -112, %sp 105fc: 40 00 00 0d call 10630 <bar> 10600: 01 00 00 00 nop 10604: 81 c7 e0 08 ret 10608: 81 e8 00 00 restore  $1060c$  <br/>baz>: 1060c: 9d e3 bf 90 save %sp, -112, %sp<br>10610: f0 27 a0 44 st %i0, [%fp + 0x44 ]  $10610: f0 27 a0 44 st$ 10614: 11 00 00 41 sethi %hi(0x10400), %o0 10618: 90 12 23 00 or %o0, 0x300, %o0 1061c: d2 07 a0 44 ld [ %fp + 0x44 ], %o1<br>10620: 40 00 40 62 call 207a8  $10620: 40, 00, 40, 62,$  call 10624: 01 00 00 00 nop 10628: 81 c7 e0 08 ret 1062c: 81 e8 00 00 restore

#### Linking Resolves Symbols

```
file1.c:
#include <stdio.h>
char a[] = "Hello";
extern void bar();
int main() {
  bar();
}
void baz(char *s) {
  printf("%s", s);
}
file2.c:
```
**#include** <stdio.h> **extern char** a[]; **static char** b[6]; **void** bar() {  $strcpy(b, a);$  $baz(b)$ ; }

105f8 <main>: 105f8: 9d e3 bf 90 save %sp, -112, %sp 105fc: 40 00 00 0d call 10630 <bar> 10600: 01 00 00 00 nop 10604: 81 c7 e0 08 ret 10608: 81 e8 00 00 restore  $1060c$  chaz>: 1060c: 9d e3 bf 90 save %sp, -112, %sp<br>10610: f0 27 a0 44 st %i0. [ %fn + 0  $%10.$  [  $%fp + 0x44$  ] 10614: 11 00 00 41 sethi %hi(0x10400), %00<br>10618: 90 12 23 00 or %00, 0x300, %00  $%00, 0x300, %00$  ! "%s"<br>
[ %fp + 0x44 ], %o1 1061c: d2 07 a0 44 ld [ %fp + 0x44 ], %01<br>10620: 40 00 40 62 call 207a8 l printf 10620: 40 00 40 62 call 207a8 10624: 01 00 00 00 nop 10628: 81 c7 e0 08 ret 1062c: 81 e8 00 00 restore 10630 <bar>: 10630: 9d e3 bf 90 save %sp, -112, %sp 10634: 11 00 00 82 sethi %hi(0x20800), %o0 10638: 90 12 20 a8 or %o0, 0xa8, %o0 ! 208a8 <b> 1063c: 13 00 00 81 sethi %hi(0x20400), %o1 10640: 92 12 63 18 or %o1, 0x318, %o1 ! 20718 <a> 10644: 40 00 40 4d call 20778 ! strcpy 10644: 40 00 40 4d call 20778 10648: 01 00 00 00 nop 1064c: 11 00 00 82 sethi %hi(0x20800), %o0 10650: 90 12 20 a8 or %o0, 0xa8, %o0 ! 208a8 <b> 10654: 7f ff ff ee call 1060c <baz> 10658: 01 00 00 00 nop 1065c: 81 c7 e0 08 ret 10660: 81 e8 00 00 restore 10664: 81 c3 e0 08 retl 10668: ae 03 c0 17 add %o7, %l7, %l7

#### Lambda Expressions

Function application written in prefix form. "Add four and five" is

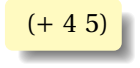

Evaluation: select a *redex* and evaluate it:

$$
(+ (* 5 6) (* 8 3)) \rightarrow (+ 30 (* 8 3))
$$
  

$$
\rightarrow (+ 30 24)
$$
  

$$
\rightarrow 54
$$

Often more than one way to proceed:

$$
(+ (* 5 6) (* 8 3)) \rightarrow (+ (* 5 6) 24)
$$
  
\n
$$
\rightarrow (+ 30 24)
$$
  
\n
$$
\rightarrow 54
$$

Simon Peyton Jones, *The Implementation of Functional Programming Languages*, Prentice-Hall, 1987.

# Function Application and Currying

Function application is written as juxtaposition:

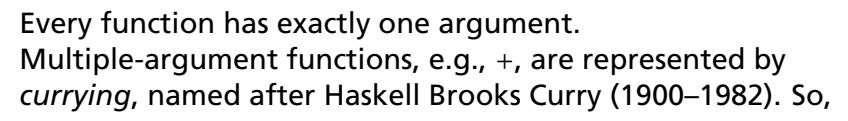

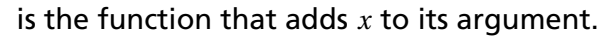

Function application associates left-to-right:

$$
(+34) = ((+3)4)
$$
  
\n
$$
\rightarrow 7
$$

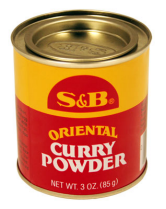

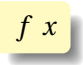

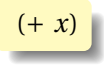

The only other thing in the lambda calculus is *lambda abstraction*: a notation for defining unnamed functions.

 $(\lambda x + x 1)$ 

( *λ x* . + *x* 1 ) ↑ ↑ ↑ ↑ ↑ ↑ That function of *x* that adds *x* to 1

## The Syntax of the Lambda Calculus

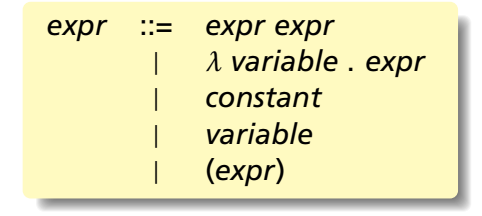

Constants are numbers and built-in functions; variables are identifiers.

#### Beta-Reduction

Evaluation of a lambda abstraction—*beta-reduction*—is just substitution:

$$
\begin{array}{c}\n(\lambda x \cdot + x 1) 4 \rightarrow (+ 4 1) \\
\hline\n\rightarrow 5\n\end{array}
$$

The argument may appear more than once

$$
\begin{array}{rcl} (\lambda x + x x) 4 & \rightarrow & (+ 4 4) \\ & \rightarrow & 8 \end{array}
$$

or not at all

$$
\left[ \left( \lambda x\cdot 3\right) 5\rightarrow 3\right]
$$

### Free and Bound Variables

$$
\left(\lambda x + x y\right) 4
$$

Here, *x* is like a function argument but *y* is like a global variable.

Technically, *x occurs bound* and *y occurs free* in

(*λx* . + *x y*)

However, both *x* and *y* occur free in

(+ *x y*)

#### Beta-Reduction More Formally

$$
(\lambda x . E) F \rightarrow_{\beta} E'
$$

where  $E'$  is obtained from  $E$  by replacing every instance of  $x$ that appears free in *E* with *F*.

The definition of free and bound mean variables have scopes. Only the rightmost *x* appears free in

 $(\lambda x + (-x 1)) x 3$ 

so

$$
(\lambda x \cdot (\lambda x \cdot + (-x 1)) x 3) 9 \rightarrow (\lambda x \cdot + (-x 1)) 9 3
$$
  

$$
\rightarrow + (-9 1) 3
$$
  

$$
\rightarrow + 8 3
$$
  

$$
\rightarrow 11
$$

### Alpha-Conversion

One way to confuse yourself less is to do *α*-conversion: renaming a *λ* argument and its bound variables.

Formal parameters are only names: they are correct if they are consistent.

 $(\lambda x \cdot (\lambda x \cdot + (− x 1)) x 3) 9 \leftrightarrow (\lambda x \cdot (\lambda y \cdot + (− y 1)) x 3) 9$  $\rightarrow$  (( $\lambda y$ , + (–  $\gamma$  1)) 9 3)  $→ (+ (- 9 1) 3)$  $\rightarrow$  (+ 8.3)  $\rightarrow$  11

### Beta-Abstraction and Eta-Conversion

Running *β*-reduction in reverse, leaving the "meaning" of a lambda expression unchanged, is called *beta abstraction*:

$$
+ 41 \leftarrow (\lambda x + x 1) 4
$$

Eta-conversion is another type of conversion that leaves "meaning" unchanged:

$$
( \lambda x + 1 x ) \leftrightarrow_{\eta} (+ 1)
$$

Formally, if *F* is a function in which *x* does not occur free,

$$
(\lambda x \cdot F x) \leftrightarrow_{\eta} F
$$

#### Reduction Order

#### The order in which you reduce things can matter.

$$
(\lambda x \cdot \lambda y \cdot y) ((\lambda z \cdot z \cdot z) (\lambda z \cdot z \cdot z))
$$

Two things can be reduced:

$$
\frac{(\lambda z \cdot z \cdot z)(\lambda z \cdot z \cdot z)}{(\lambda x \cdot \lambda y \cdot y)(\cdots)}
$$

However,

$$
(\lambda z \cdot z \ z) \ (\lambda z \cdot z \ z) \rightarrow (\lambda z \cdot z \ z) \ (\lambda z \cdot z \ z)
$$

$$
(\lambda x \cdot \lambda y \cdot y) (\cdots) \rightarrow (\lambda y \cdot y)
$$

### Normal Form

A lambda expression that cannot be *β*-reduced is in *normal form*. Thus,

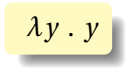

is the normal form of

$$
(\lambda x \cdot \lambda y \cdot y) ((\lambda z \cdot z \cdot z) (\lambda z \cdot z \cdot z))
$$

Not everything has a normal form. E.g.,

$$
(\lambda z\ .\ z\ z)\ (\lambda z\ .\ z\ z)\ \Big|\ \\
$$

can only be reduced to itself, so it never produces an non-reducible expression.

### Normal Form

Can a lambda expression have more than one normal form?

**Church-Rosser Theorem I:** If  $E_1 \leftrightarrow E_2$ , then there exists an expression *E* such that  $E_1 \rightarrow E$  and  $E_2 \rightarrow$ *E*.

#### **Corollary.** No expression may have two distinct normal forms.

*Proof.* Assume *E*<sup>1</sup> and *E*<sup>2</sup> are distinct normal forms for *E*:  $E \leftrightarrow E_1$  and  $E \leftrightarrow E_2$ . So  $E_1 \leftrightarrow E_2$  and by the Church-Rosser Theorem I, there must exist an *F* such that  $E_1 \rightarrow F$  and  $E_2 \rightarrow F$ . However, since  $E_1$  and  $E_2$  are in normal form,  $E_1 = F = E_2$ , a contradiction.

### Normal-Order Reduction

Not all expressions have normal forms, but is there a reliable way to find the normal form if it exists?

**Church-Rosser Theorem II:** If  $E_1 \rightarrow E_2$  and  $E_2$  is in normal form, then there exists a *normal order* reduction sequence from *E*<sup>1</sup> to  $E_2$ .

*Normal order reduction:* reduce the leftmost outermost redex.

## Normal-Order Reduction

$$
\left(\left(\lambda x\cdot\left((\lambda w\cdot\lambda z\cdot+\,w\;z)\;1\right)\right)\left((\lambda x\cdot x\;x)\;(\lambda x\cdot x\;x)\right)\right)\left((\lambda y\cdot+\,y\;1)\;(\pm\;2\right)\;.
$$

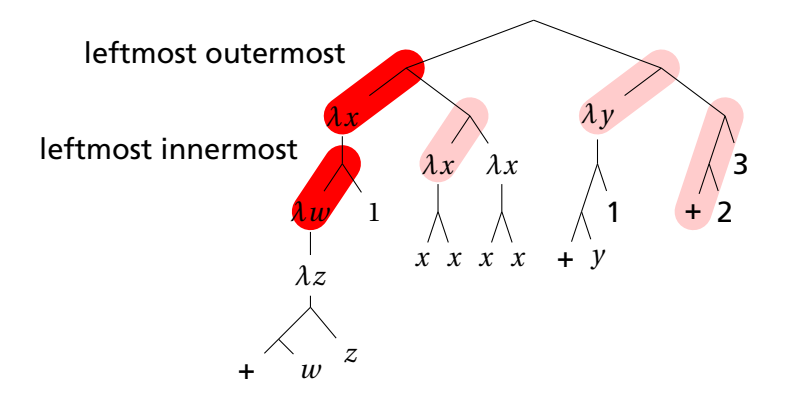

### Recursion

Where is recursion in the lambda calculus?

$$
FAC = \left(\lambda n \cdot IF (= n 0) 1 \left(* n \left(FAC \left(- n 1\right)\right)\right)\right)
$$

This does not work: functions are unnamed in the lambda calculus. But it is possible to express recursion *as a function*.

$$
FAC = (\lambda n \dots FAC \dots)
$$
  
\n
$$
\leftarrow_{\beta} (\lambda f \cdot (\lambda n \dots f \dots)) FAC
$$
  
\n
$$
= H FAC
$$

That is, the factorial function, *F AC*, is a *fixed point* of the (non-recursive) function *H*:

$$
H = \lambda f \cdot \lambda n \cdot IF (= n 0) 1 (* n (f (- n 1)))
$$

#### Recursion

Let's invent a function *Y* that computes *F AC* from *H*, i.e.,  $FAC = YH$ :

> $FAC = HFAC$ *Y H* = *H* (*Y H*)

 $FAC1 = YH1$  $= H(Y|H) 1$  $= (\lambda f \cdot \lambda n \cdot IF (= n 0) 1 (* n (f (- n 1)))) (Y H) 1$ →  $(\lambda n \cdot IF (= n 0) 1$  (\* *n* ((*Y H*) (− *n* 1)))) 1  $\rightarrow$  *IF* (= 1 0) 1 (\* 1 ((*Y H*) (− 1 1)))  $\rightarrow *1$  (*Y* H 0)  $=$  \* 1 (*H* (*Y H*) 0)  $=$  \* 1 (( $\lambda f \cdot \lambda n \cdot IF (= n 0) 1$  (\* *n* (*f* (− *n* 1)))) (*Y H*) 0)  $\rightarrow$  \* 1 (( $\lambda n$ . *IF* (= *n* 0) 1 (\* *n* (*Y H* (- *n* 1)))) 0)  $\rightarrow$  \* 1 (*IF* (= 0 0) 1 (\* 0 (*Y H* (− 0 1))))  $\rightarrow * 11$ → 1

### The *Y* Combinator

#### Here's the eye-popping part: *Y* can be a simple lambda expression.

$$
Y = \lambda f.(\lambda x.(f(x x))\lambda x.(f(x x)))
$$
  
=  $\lambda f.(\lambda x. f (x x)) (\lambda x. f (x x))$ 

$$
Y H = \left(\lambda f \cdot (\lambda x \cdot f (x x)) (\lambda x \cdot f (x x)) \right) H
$$
  
\n
$$
\rightarrow (\lambda x \cdot H (x x)) (\lambda x \cdot H (x x))
$$
  
\n
$$
\rightarrow H \left( (\lambda x \cdot H (x x)) (\lambda x \cdot H (x x)) \right)
$$
  
\n
$$
\rightarrow H \left( \left(\lambda f \cdot (\lambda x \cdot f (x x)) (\lambda x \cdot f (x x)) \right) H \right)
$$
  
\n
$$
= H (Y H)
$$

"Y: The function that takes a function *f* and returns  $f(f(f(f(\cdots))))$ 

## Prolog Execution

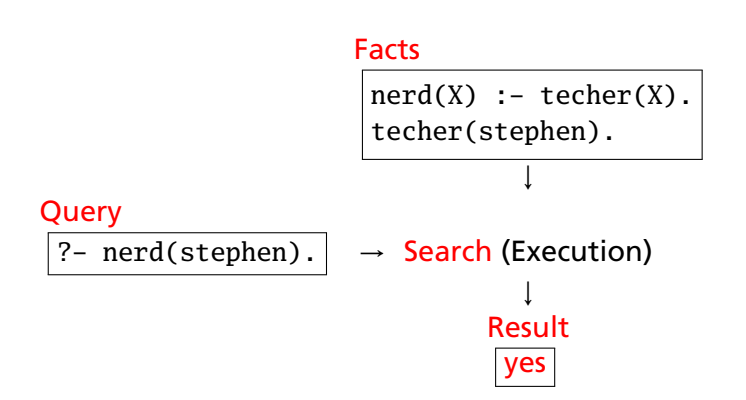

## Simple Searching

Starts with the query:

?- nerd(stephen).

*Can we convince ourselves that* nerd(stephen) *is true given the facts we have?*

techer(stephen).  $\n **nerd**(X) **:- techer**(X).$ 

First says techer(stephen) is true. Not helpful.

Second says that we can conclude  $\operatorname{nerd}(X)$  is true if we can conclude techer(X) is true. More promising.

# Simple Searching

techer(stephen).  $\n **nerd**(X) **:- techer**(X).$ ?- nerd(stephen).

*Unifying* nerd(stephen) with the head of the second rule,  $nerd(X)$ , we conclude that  $X = stephen$ .

We're not done: for the rule to be true, we must find that all its conditions are true.  $X =$  stephen, so we want techer(stephen) to hold.

This is exactly the first clause in the database; we're satisfied. The query is simply true.

## More Clever Searching

```
techer(stephen).
techer(todd).
\n  <b>nerd</b>(X) <b>:-</b> <b>techer</b>(X).
```

```
?- nerd(X).
```
"Tell me about everybody who's provably a nerd."

As before, start with query. Rule only interesting thing.

Unifying nerd(X) with nerd(X) is vacuously true, so we need to establish techer(X).

Unifying techer(X) with techer(stephen) succeeds, setting  $X =$  stephen, but we're not done yet.

Unifying techer(X) with techer(todd) also succeeds, setting  $X =$  todd, but we're still not done.

Unifying techer(X) with nerd(X) fails, returning no.

## The Prolog Environment

Database consists of Horn clauses. ("If a is true and b is true and  $\ldots$  and  $\nu$  is true then z is true".)

Each clause consists of terms, which may be constants, variables, or structures.

Constants: foo my\_Const + 1.43

Variables: X Y Everybody My\_var

Structures: rainy(rochester) teaches(edwards, cs4115)

### Structures and Functors

A structure consists of a functor followed by an open parenthesis, a list of comma-separated terms, and a close parenthesis:

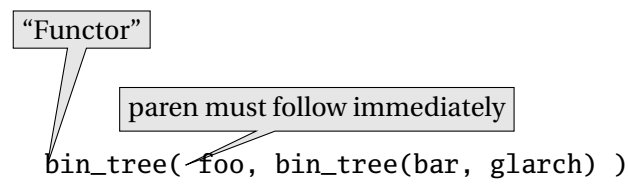

What's a structure? Whatever you like.

A predicate nerd(stephen) A relationship teaches(edwards, cs4115) A data structure  $bin(+, bin(-, 1, 3), 4)$ 

## Unification

Part of the search procedure that matches patterns.

The search attempts to match a goal with a rule in the database by unifying them.

Recursive rules:

- $\triangleright$  A constant only unifies with itself
- $\triangleright$  Two structures unify if they have the same functor, the same number of arguments, and the corresponding arguments unify
- $\triangleright$  A variable unifies with anything but forces an equivalence

#### Unification Examples

The = operator checks whether two structures unify:

```
| ? - a = a.
yes % Constant unifies with itself
|  ?- a = b.no \% Mismatched constants
| ? - 5.3 = a.no % Mismatched constants
| ? - 5.3 = X.X = 5.3 ? ; Wariables unify
yes
| ? - \text{foo}(a, X) = \text{foo}(X, b).
no % X=a required, but inconsistent
| ?- foo(a,X) = foo(X,a).
X = a \% X=a is consistent
yes
| ?- foo(X,b) = foo(a,Y).
X = aY = b % X=a, then b=Yyes
| ?- f_{00}(X,a,X) = f_{00}(b,a,c).
no % X=b required, but inconsistent
```
## The Searching Algorithm

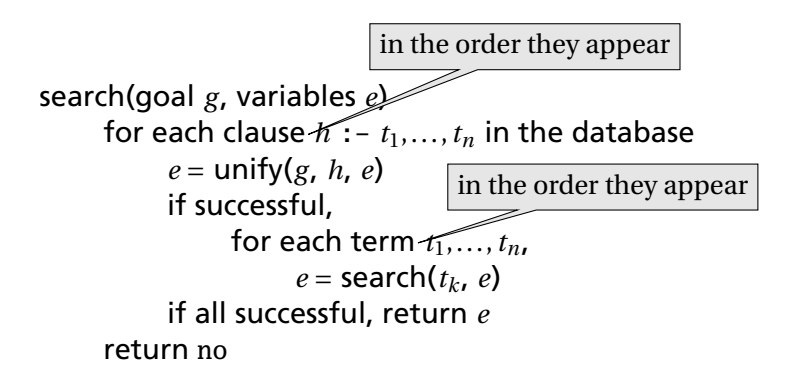

Note: This pseudo-code ignores one very important part of the searching process!

## Order Affects Efficiency

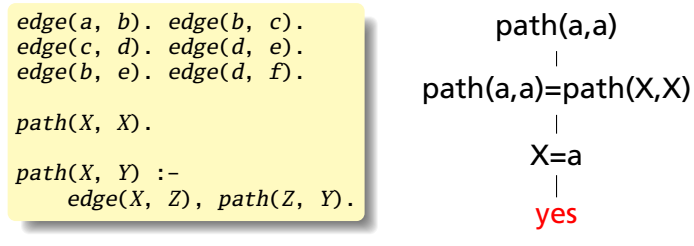

#### Consider the query

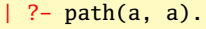

Good programming practice: Put the easily-satisfied clauses first.

# Order Affects Efficiency

```
edge(a, b). edge(b, c).
edge(c, d). edge(d, e).
edge(b, e). edge(d, f).
path(X, Y) :-
    edge(X, Z), path(Z, Y).
path(X, X).
```
#### Consider the query

 $\vert$  ?- path $(a, a)$ .

Will eventually produce the right answer, but will spend much more time doing so.

```
path(a,a)
path(a,a)=path(X,Y)
      X=a Y=aedge(a,Z)
edge(a,Z) = edge(a,b)7 = hpath(b,a)
          .
          .
          .
```
### Order Can Cause Infinite Recursion

 $edge(a, b)$ .  $edge(b, c)$ .  $edge(c, d)$ . edge $(d, e)$ .  $edge(b, e)$ . edge $(d, f)$ .  $path(X, Y)$  : $path(X, Z)$ ,  $edge(Z, Y)$ .  $path(X, X)$ .

#### Consider the query

 $\vert$  ?- path $(a, a)$ .

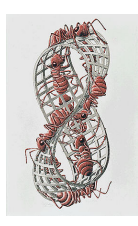

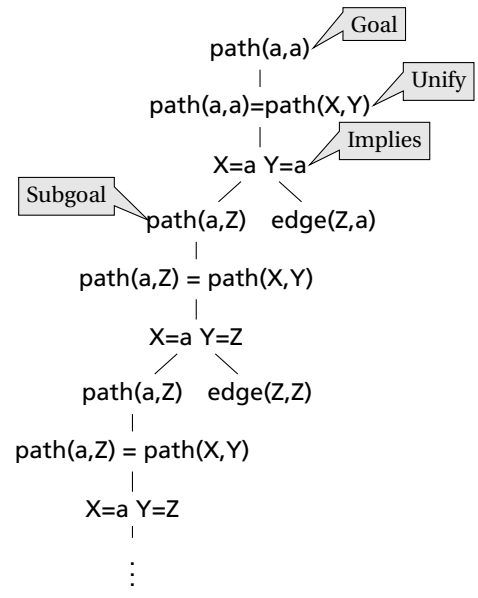

Prolog as an Imperative Language

A declarative statement such as

P if Q and R and S

can also be interpreted procedurally as

```
To solve P, solve Q, then R, then S.
```
This is the problem with the last path example.

 $path(X, Y)$  : $path(X, Z), edge(Z, Y).$ 

"To solve P, solve P. . . "

go :- **print**(hello\_), **print**(world).  $? - go.$ hello\_world yes
**Cuts** 

Ways to shape the behavior of the search:

- $\blacktriangleright$  Modify clause and term order. Can affect efficiency, termination.
- $\blacktriangleright$  "Cuts" Explicitly forbidding further backtracking.

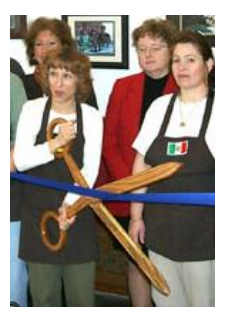

When the search reaches a cut (!), it does no more backtracking.

techer(stephen) :- !. techer(todd).  $\n **nerd**(X) **:- techer**(X).$ 

 $?$ - nerd $(X)$ .

```
X = stephen
```
yes

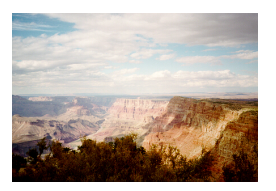